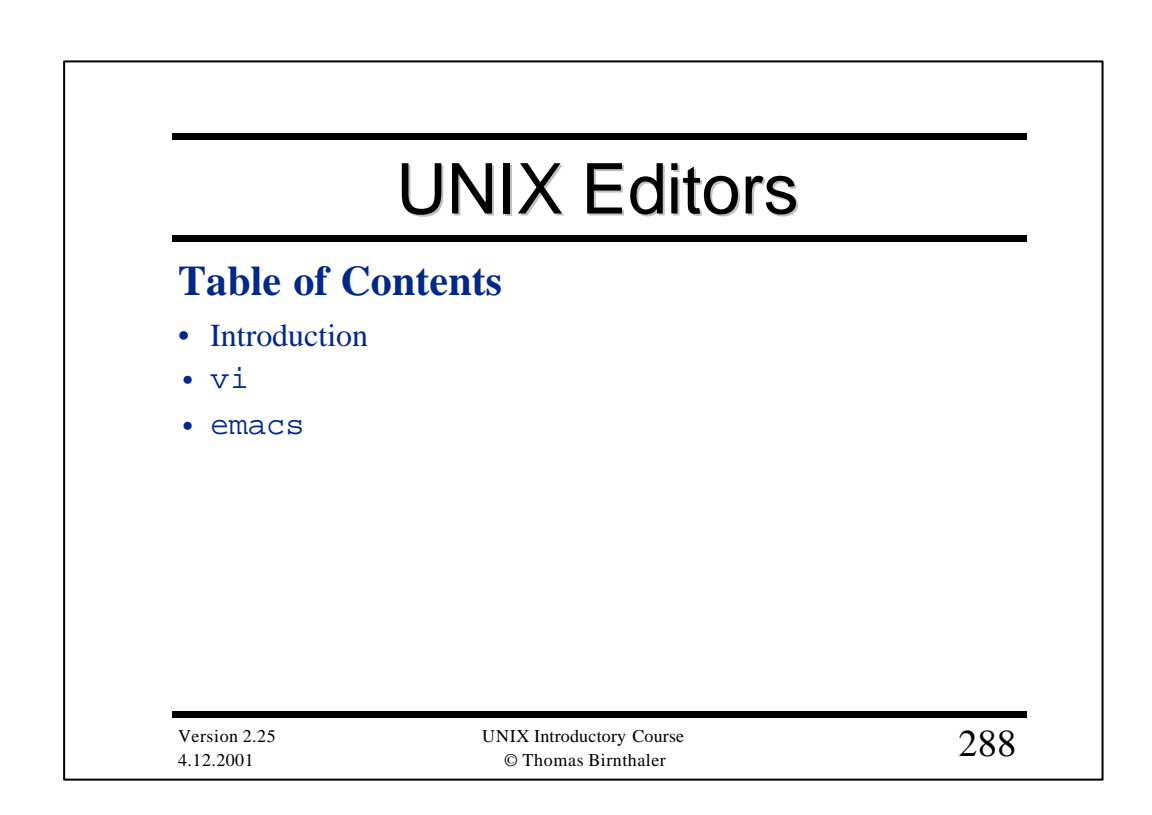

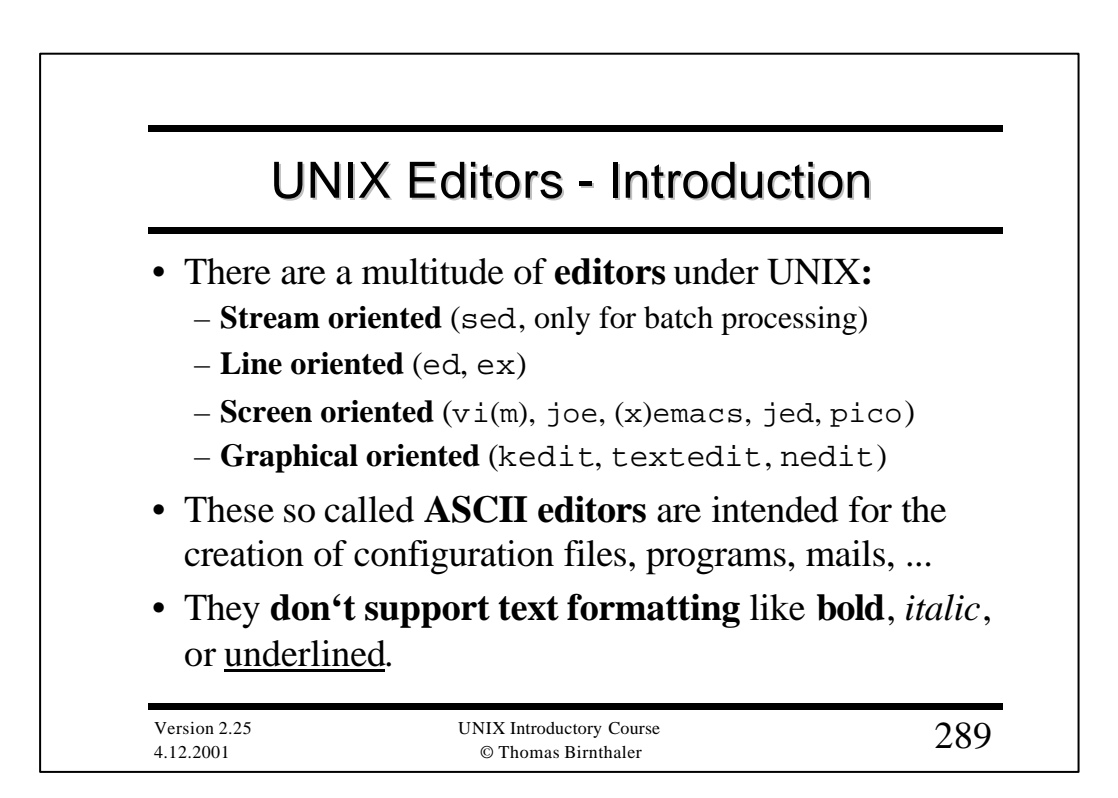

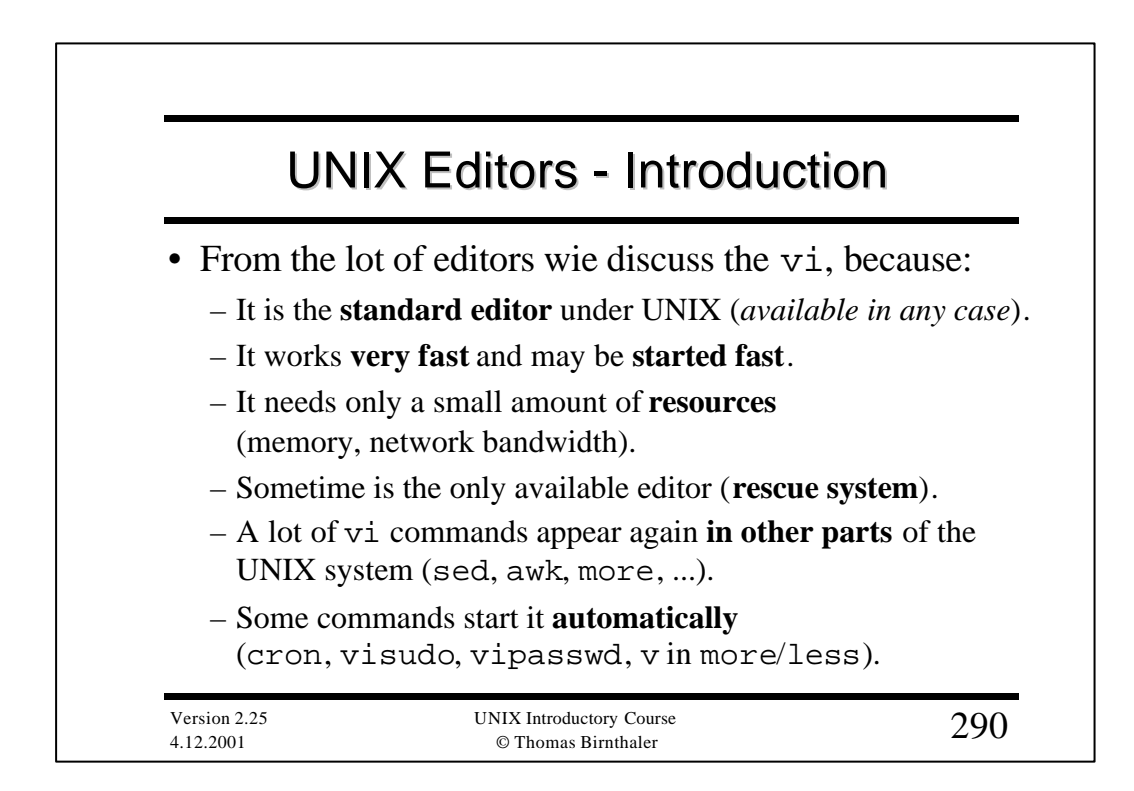

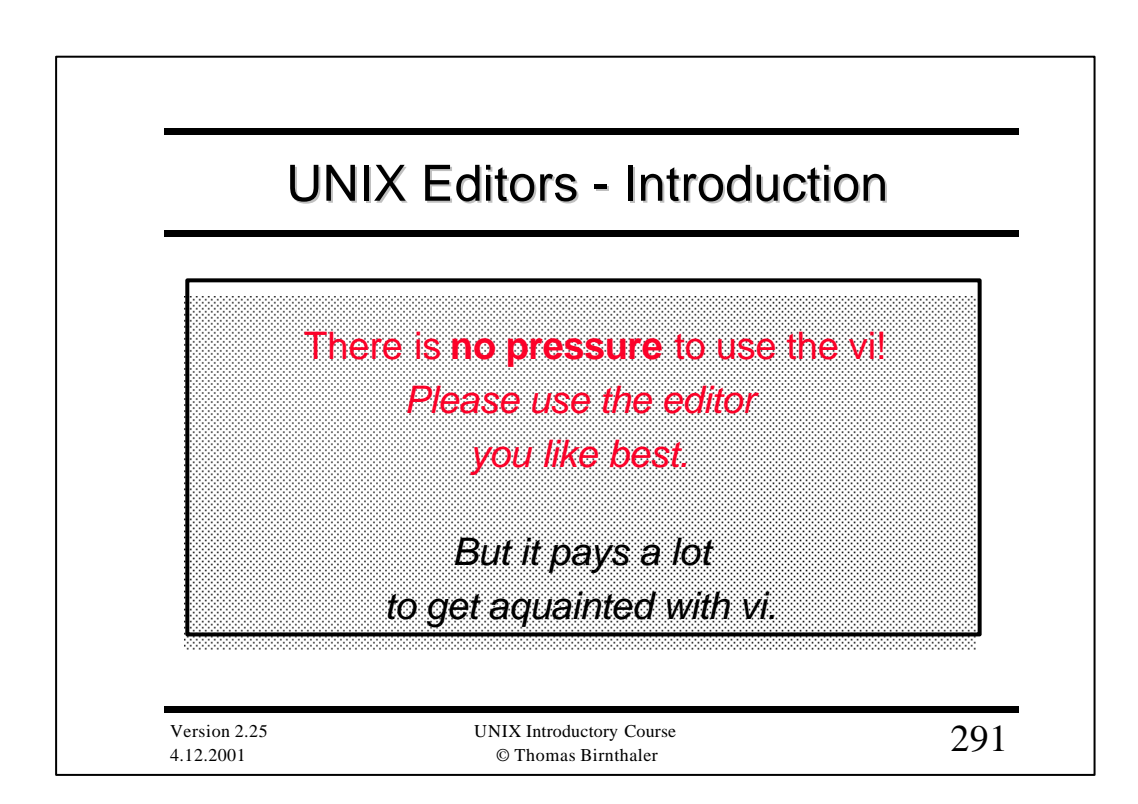

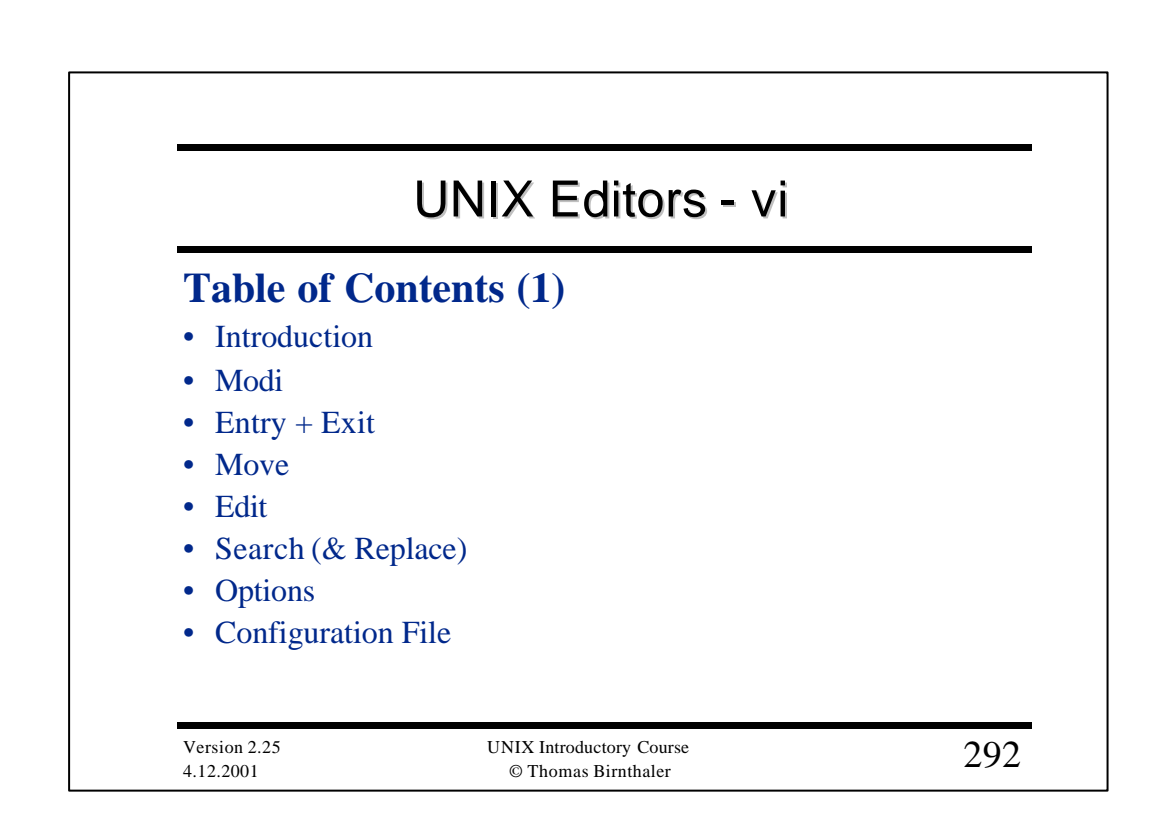

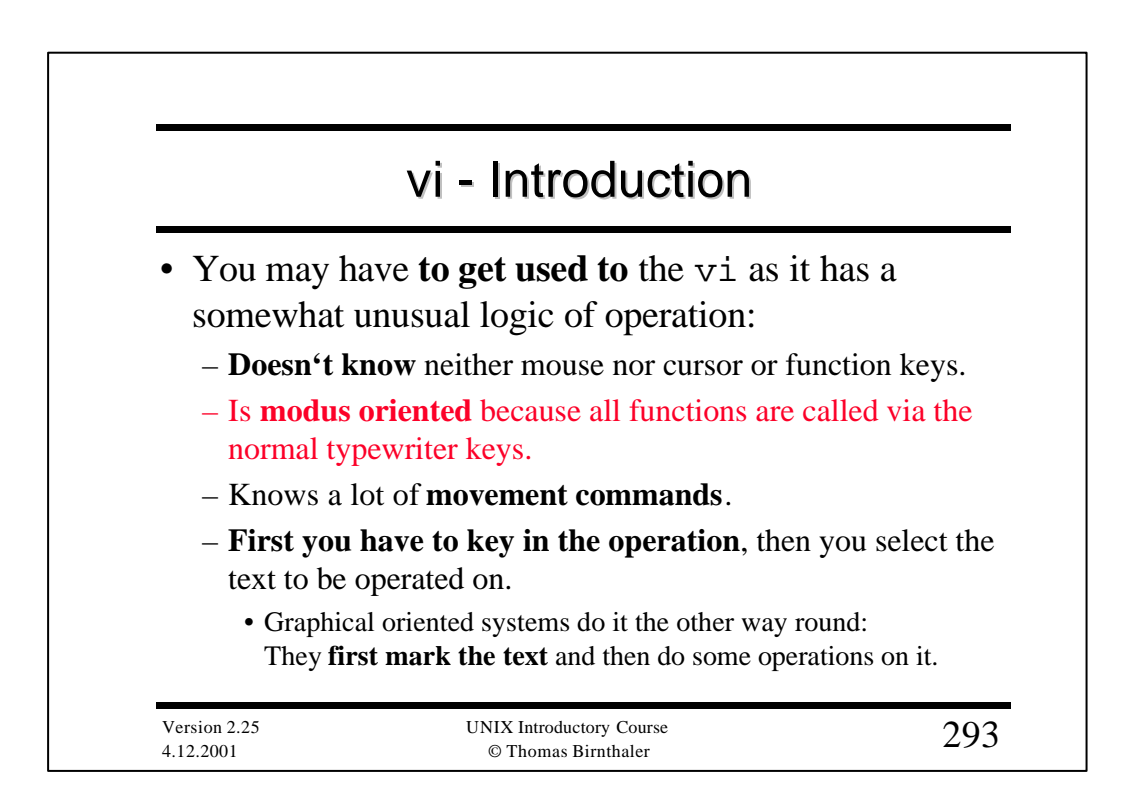

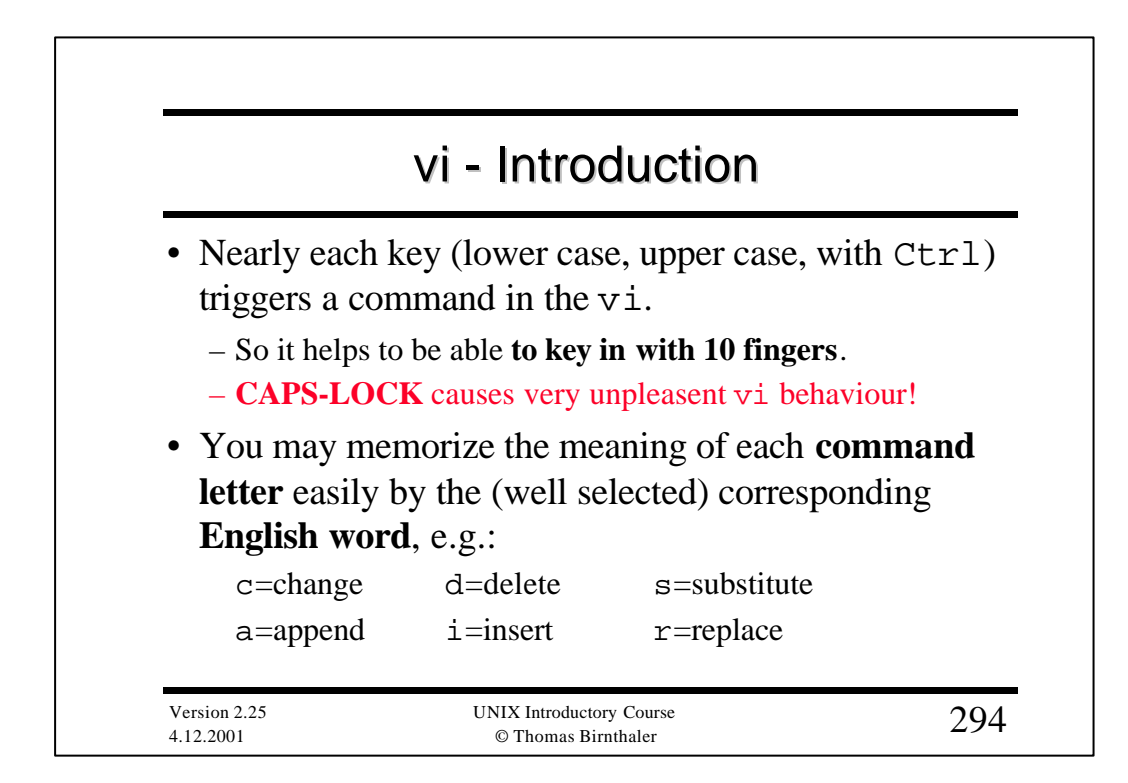

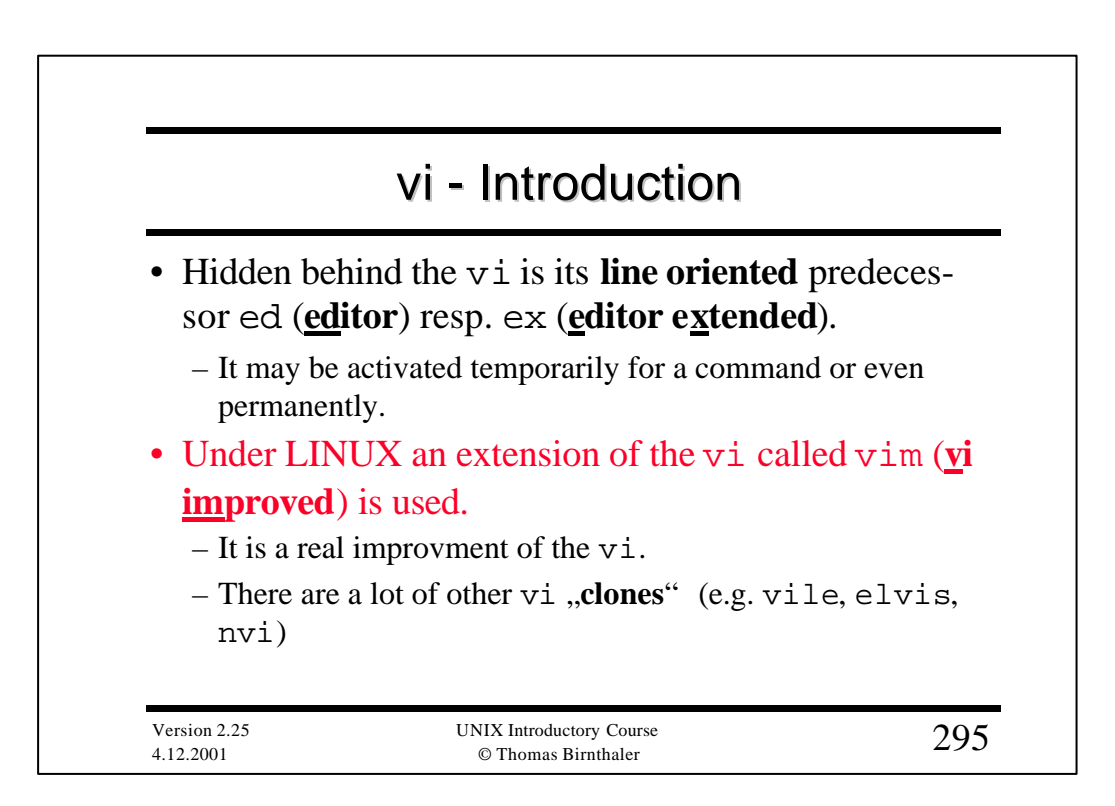

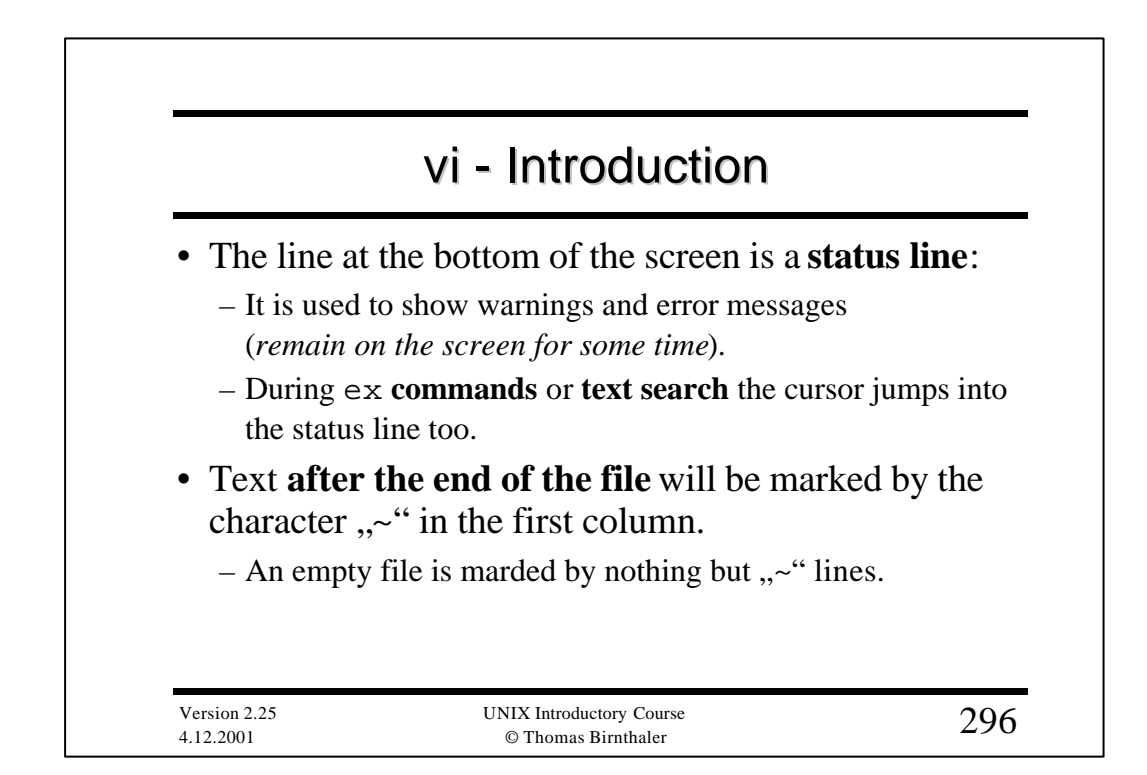

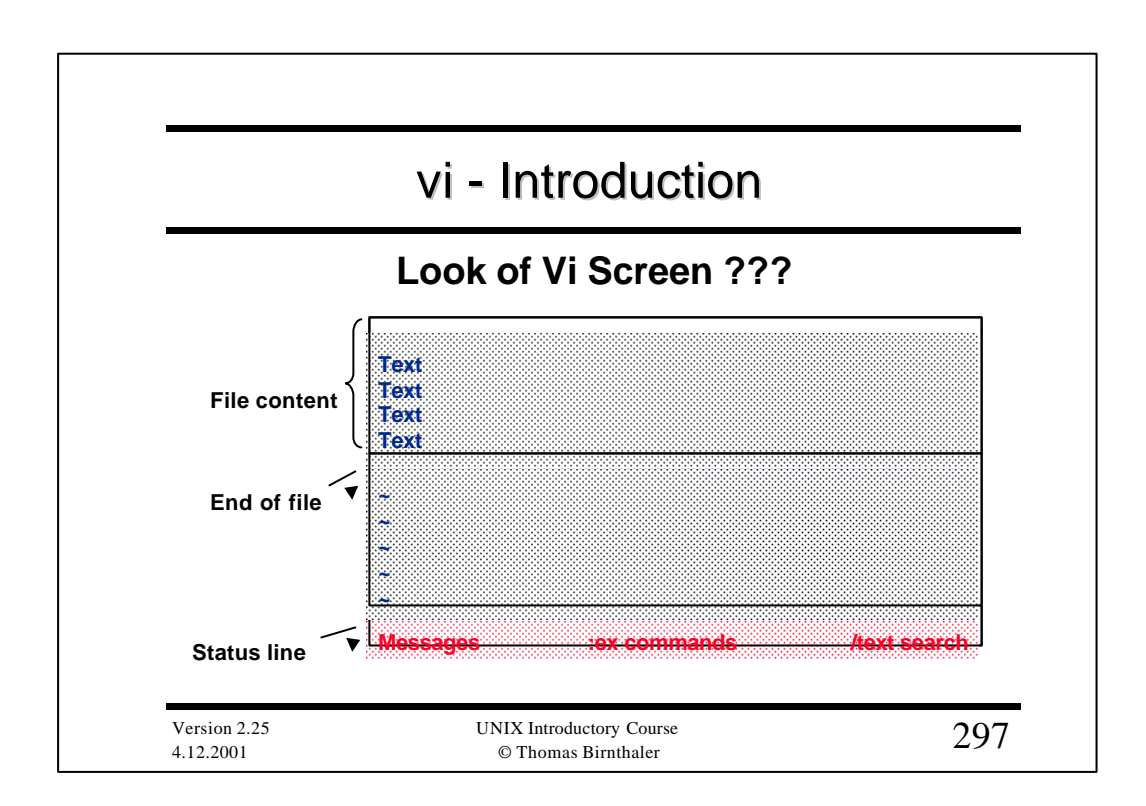

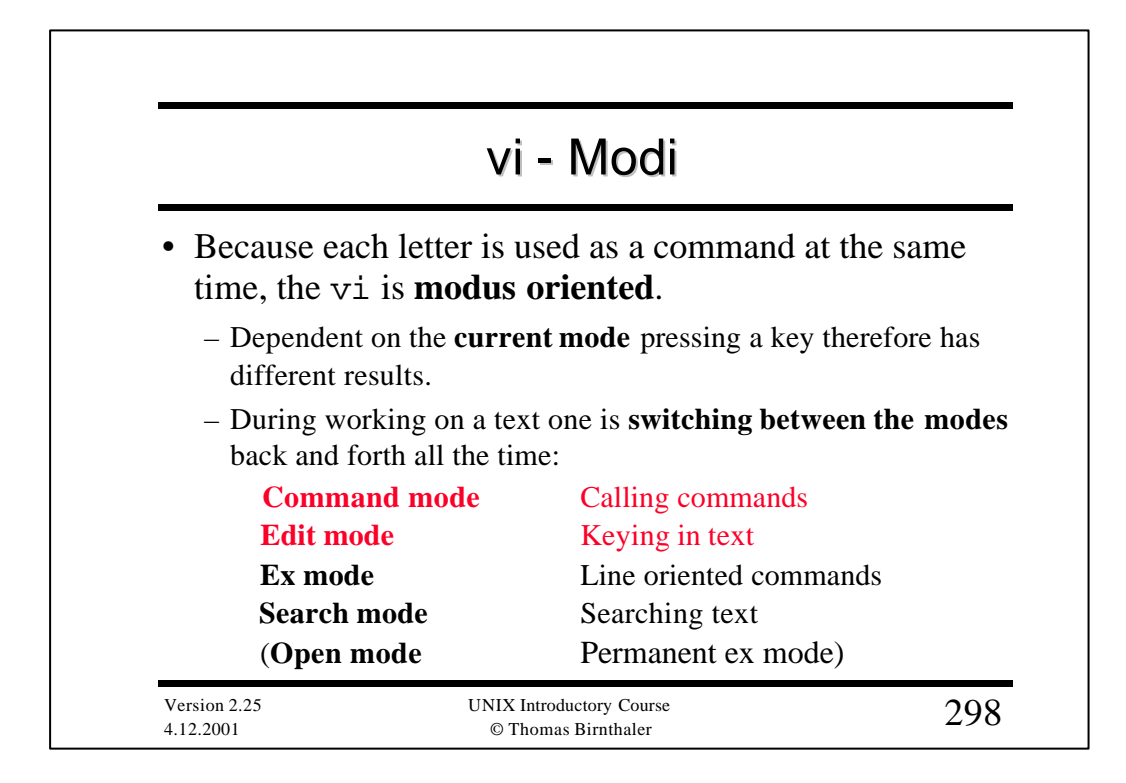

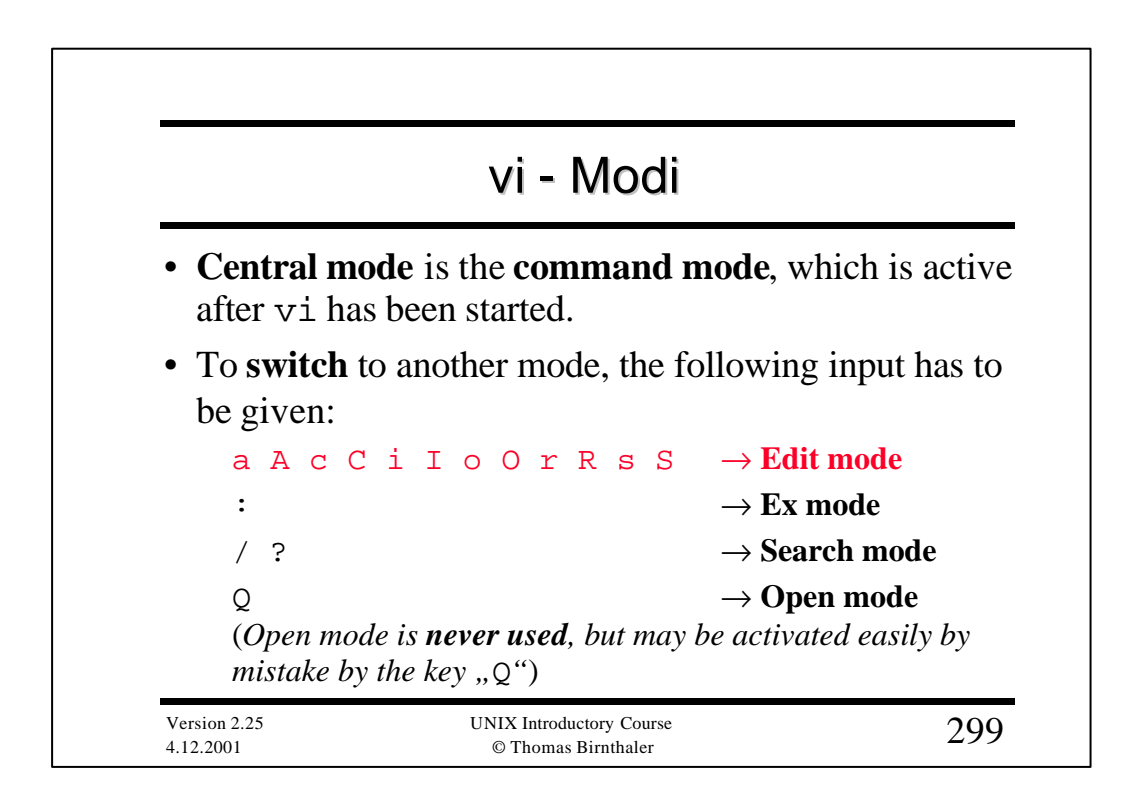

## vi - Modi

Version 2.25 UNIX Introductory Course  $300$ <br>  $\alpha$  Thomas Birnthaler • To **return** from the other modes back to the **command mode**, the following input has to be given: ESC  $\rightarrow$  Stops edit mode  $\downarrow \qquad \rightarrow$  Executes command in ex / search mode ESC  $\rightarrow$  Stops ex / search mode  $vi$   $\rightarrow$  Stops open mode • **Open mode** is automatically switched on when: – No disk space for a temporary copy of the edited file. – No / wrong terminal variable \$TERM set.

© Thomas Birnthaler

4.12.2001

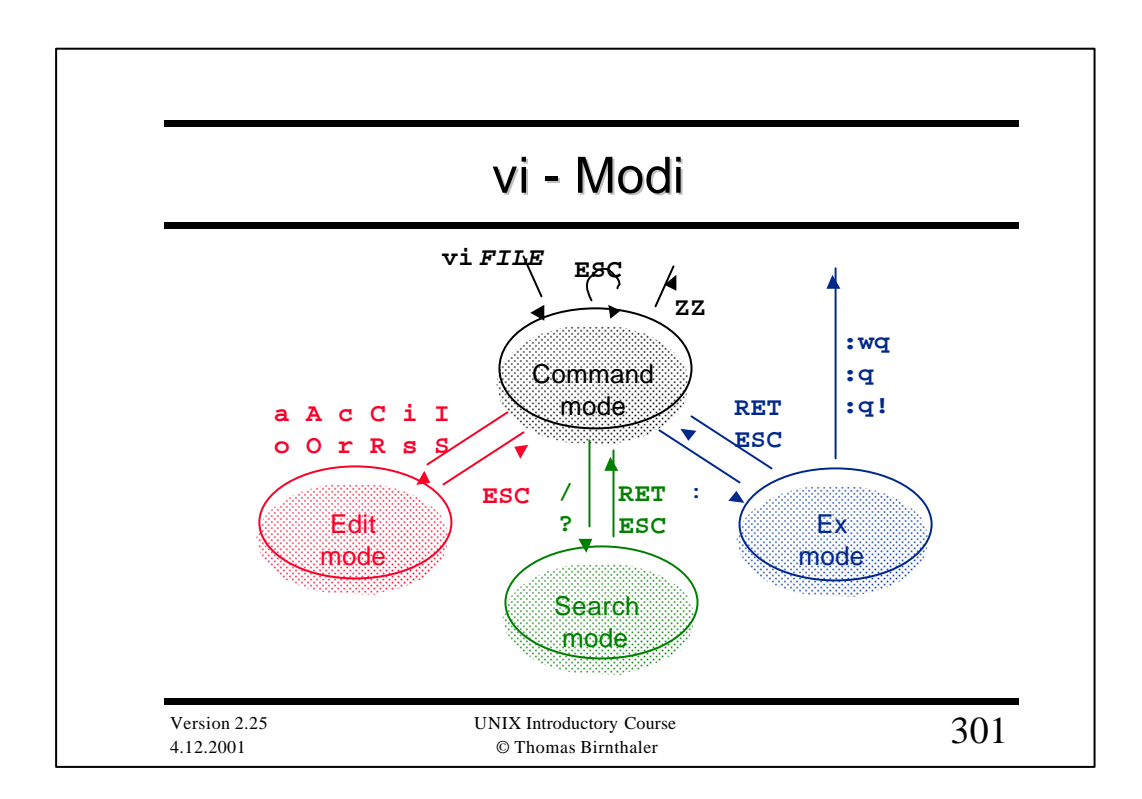

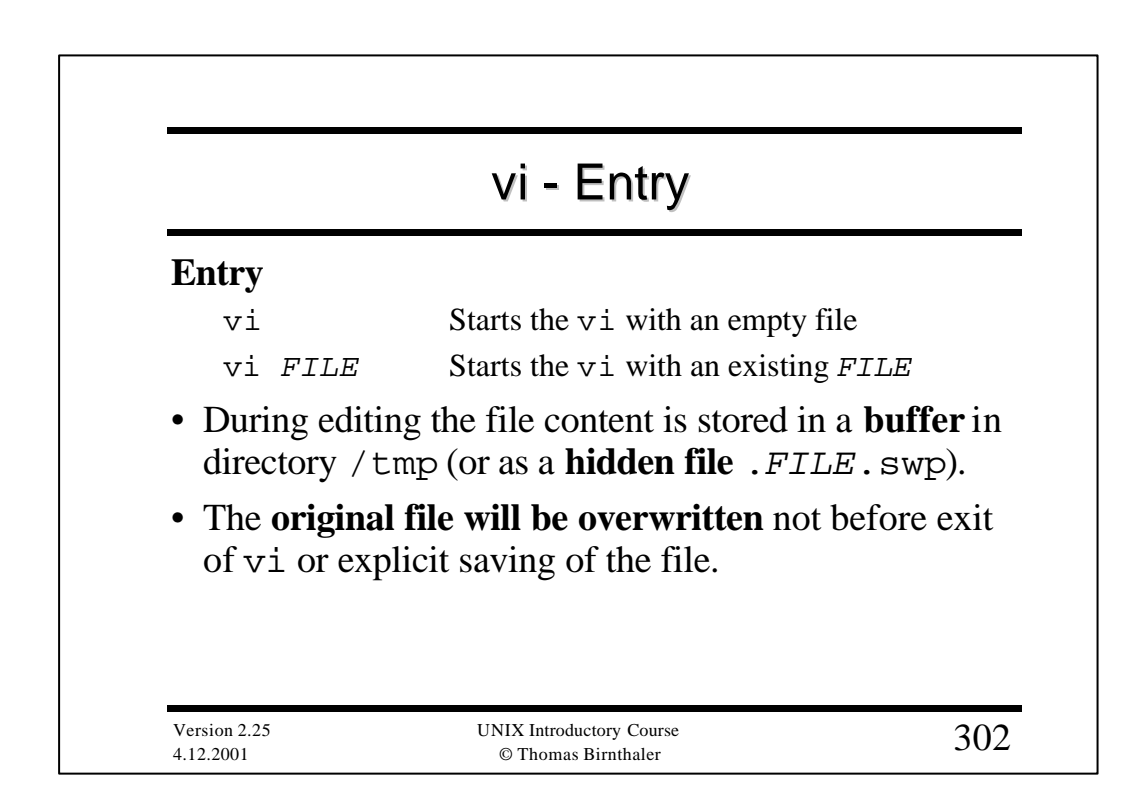

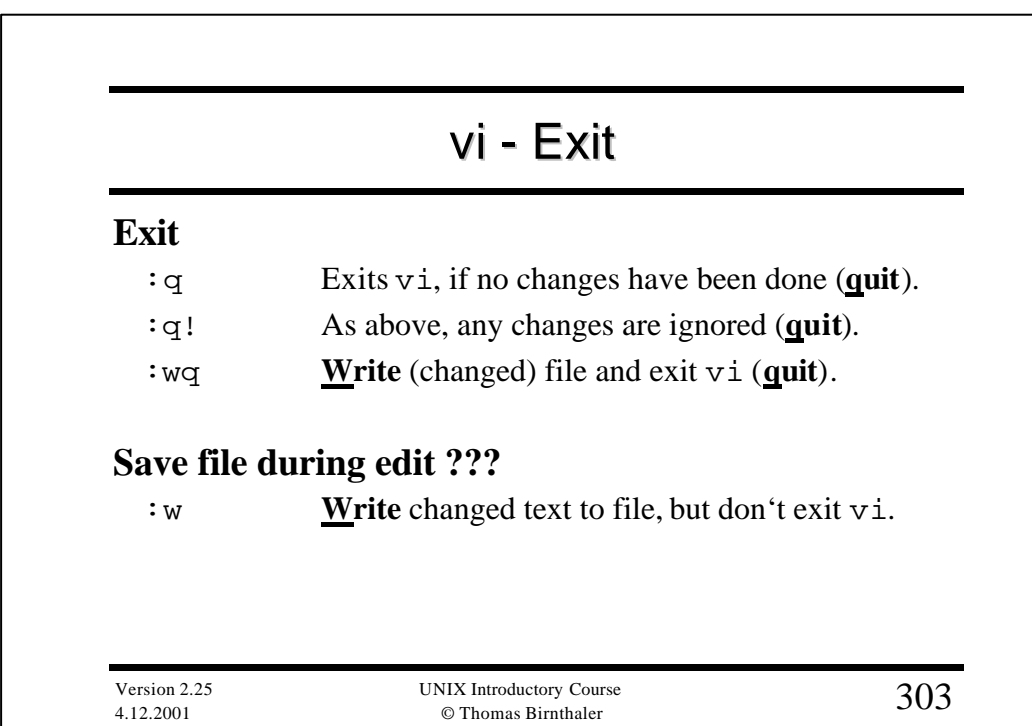

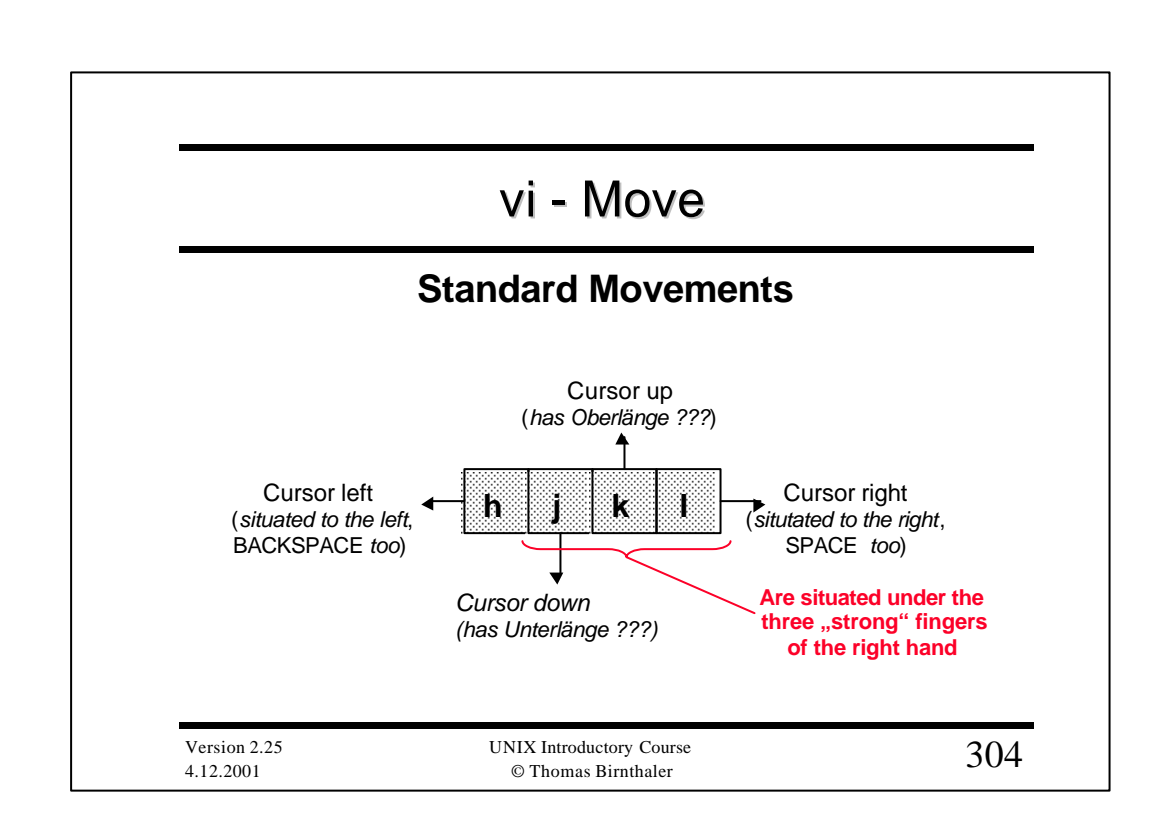

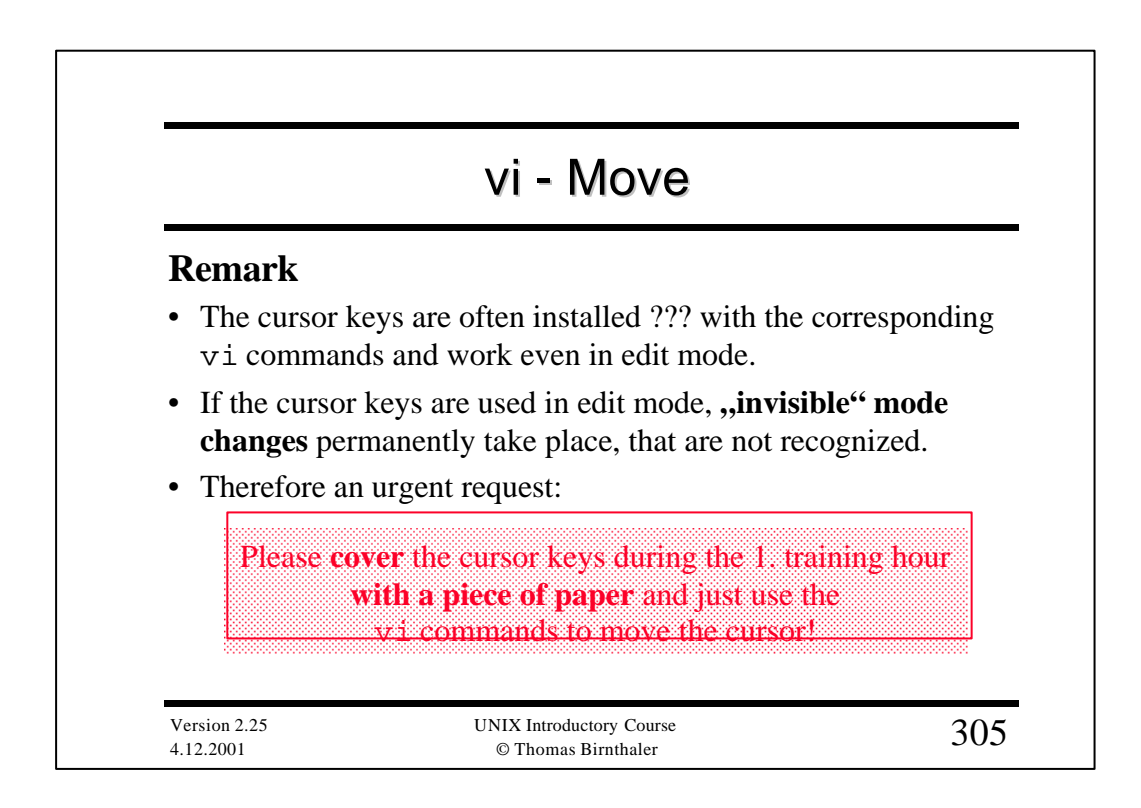

## vi - Move

#### **Further cursor movements**

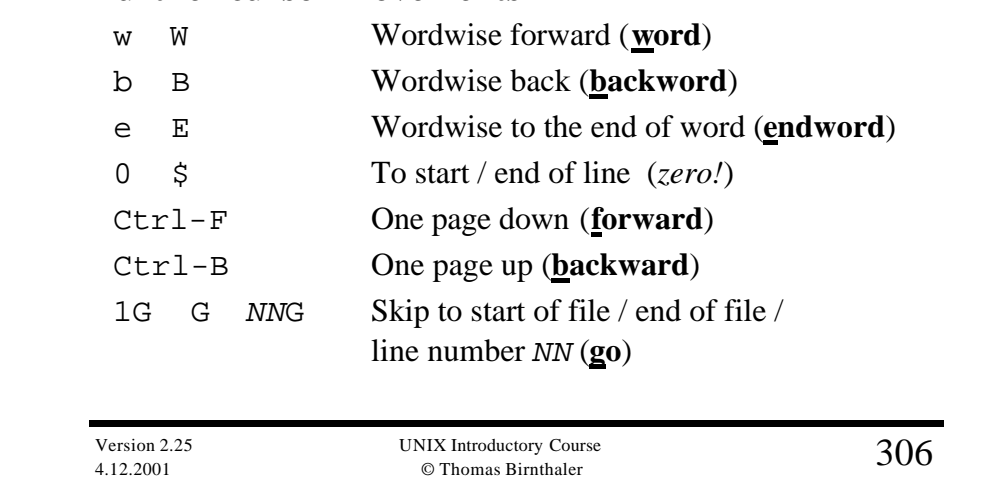

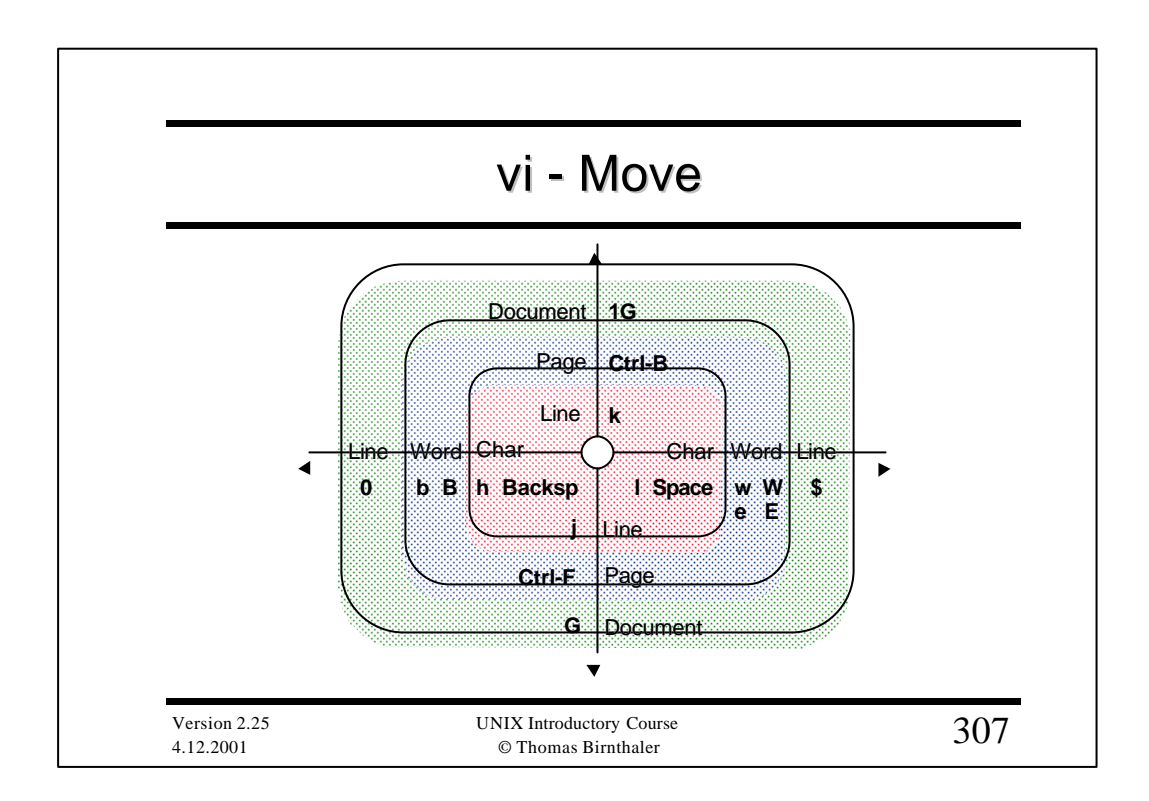

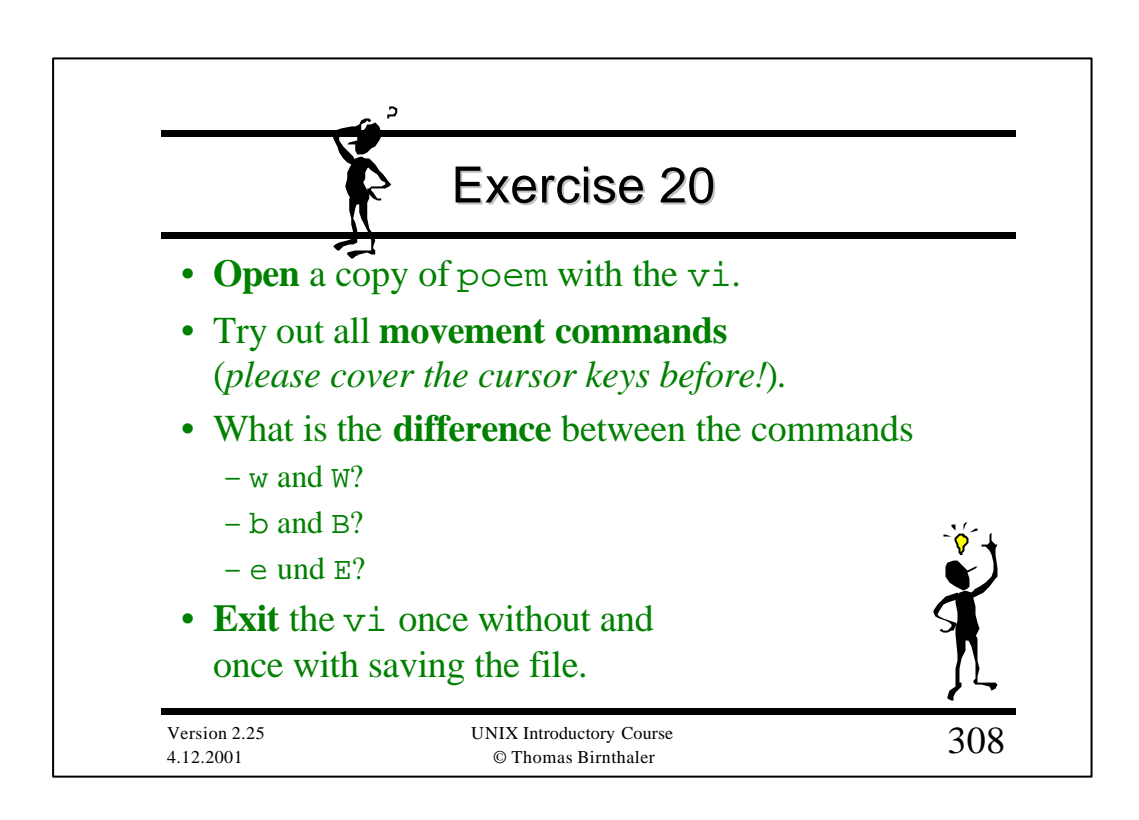

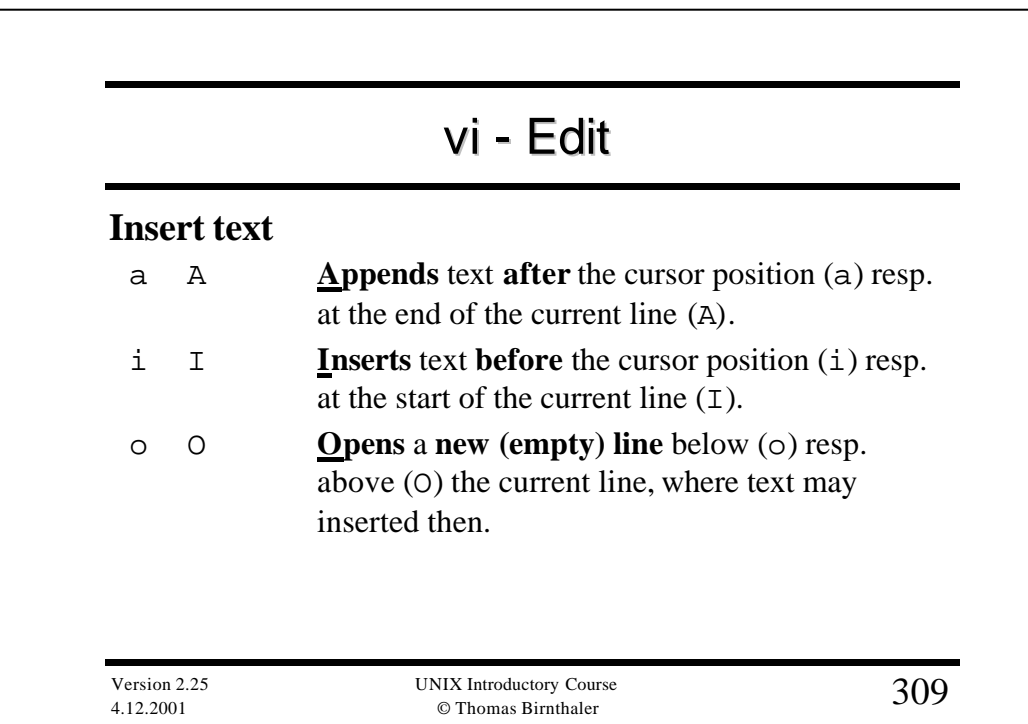

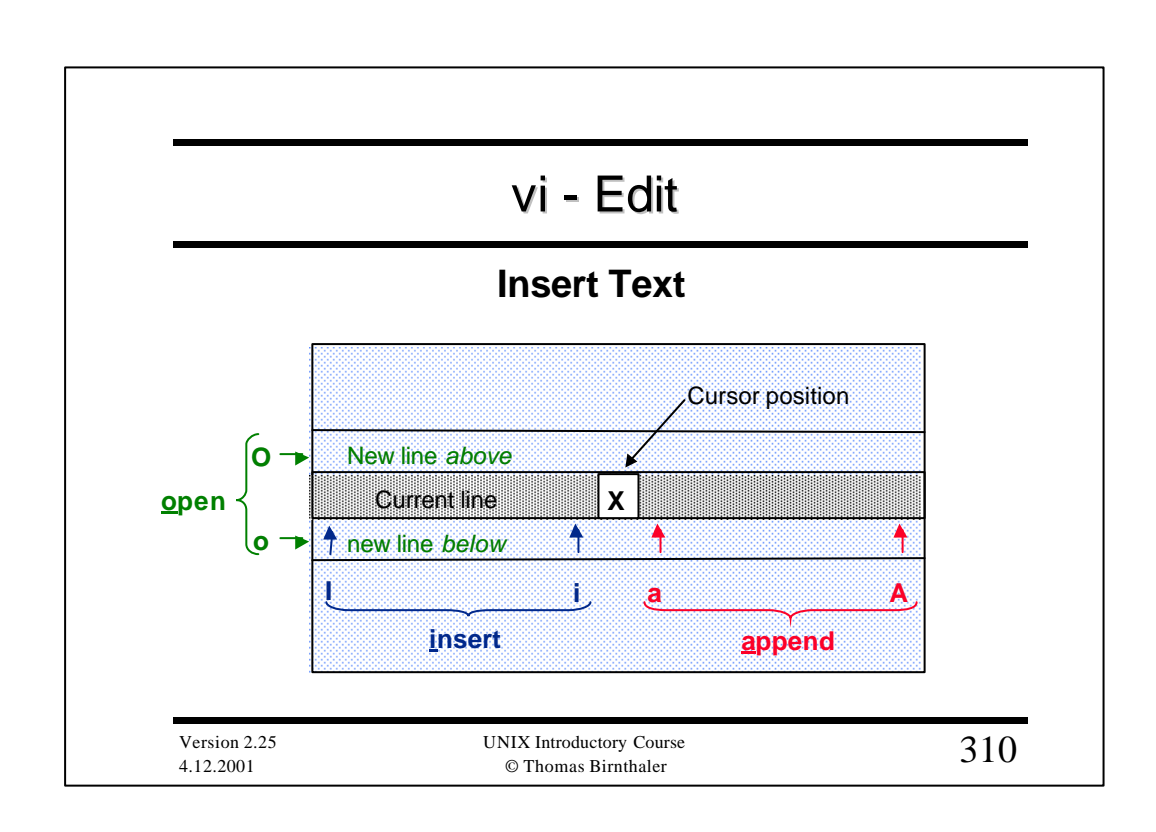

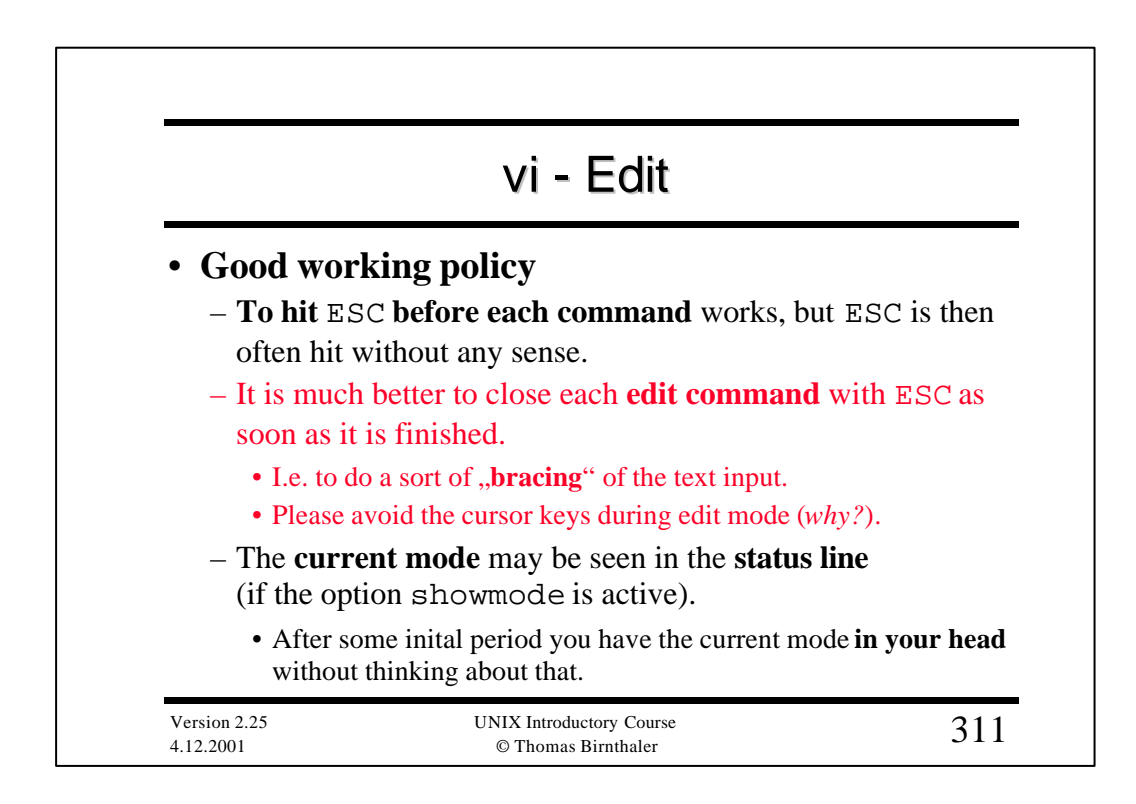

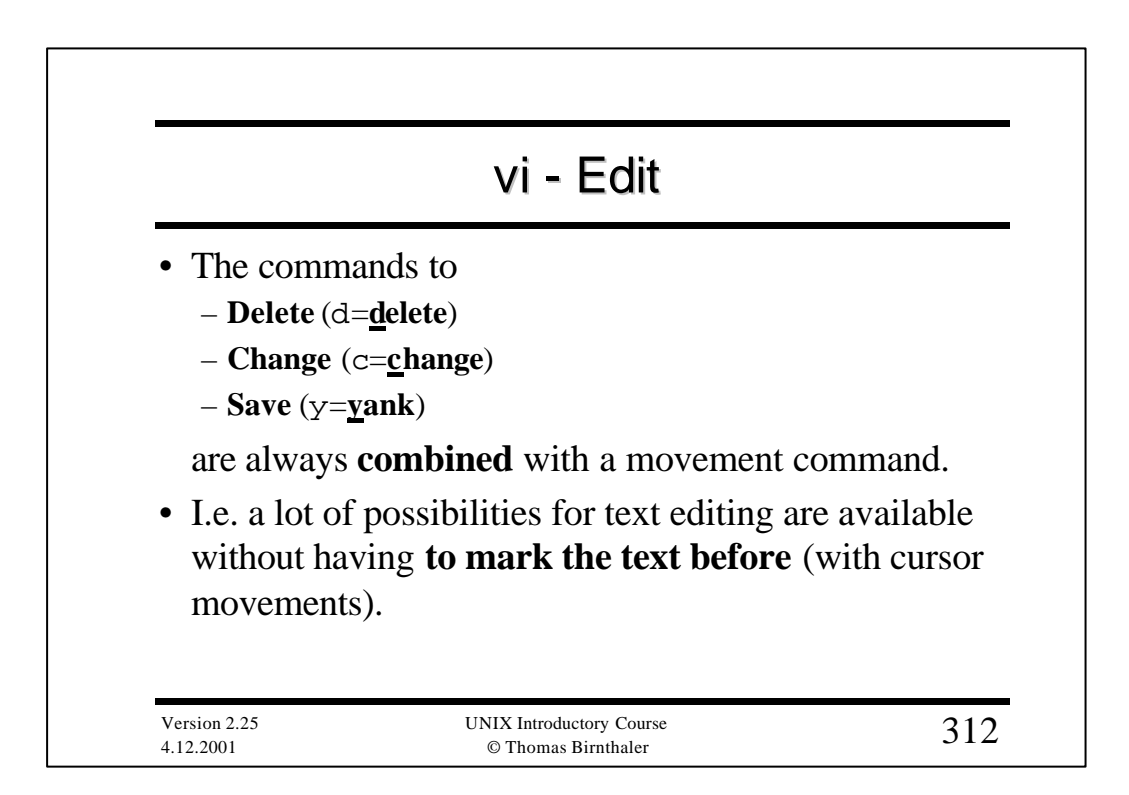

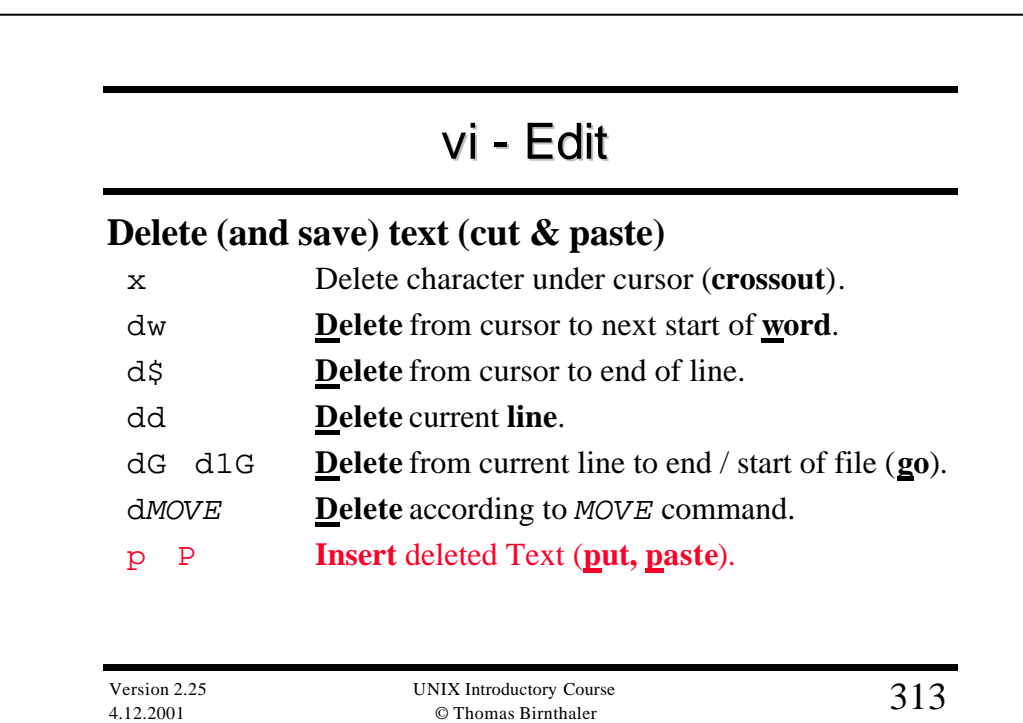

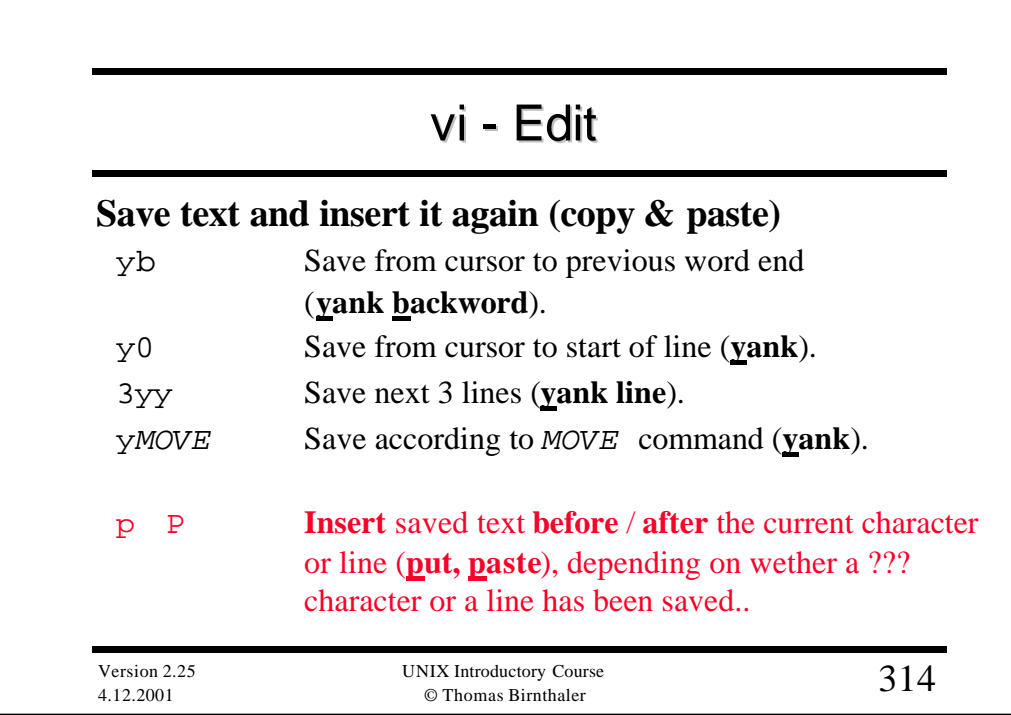

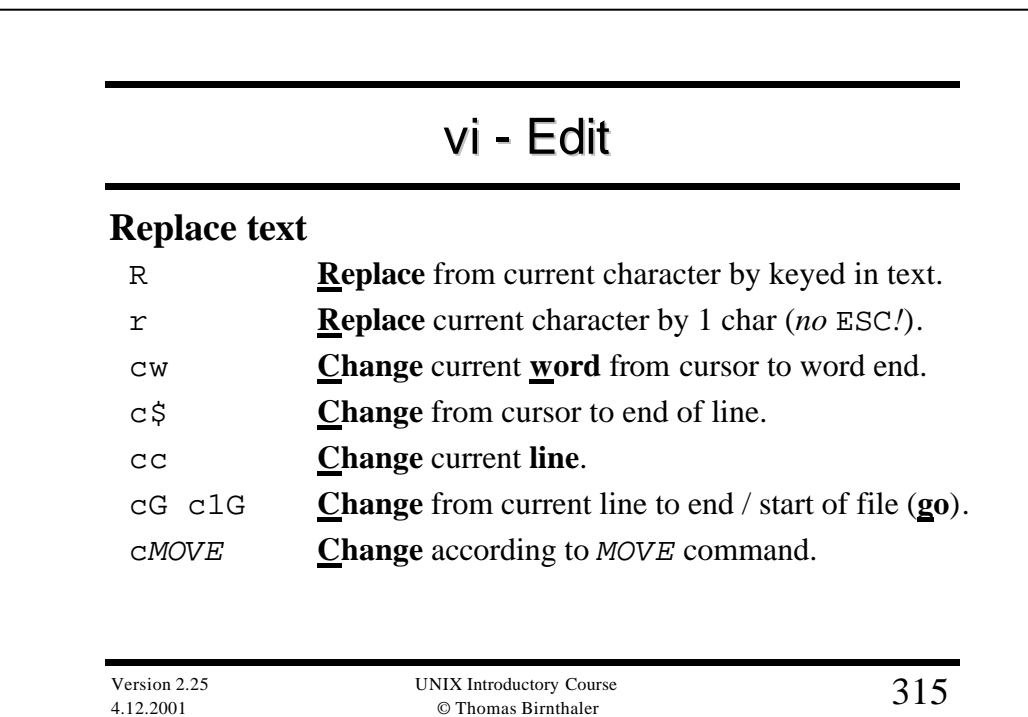

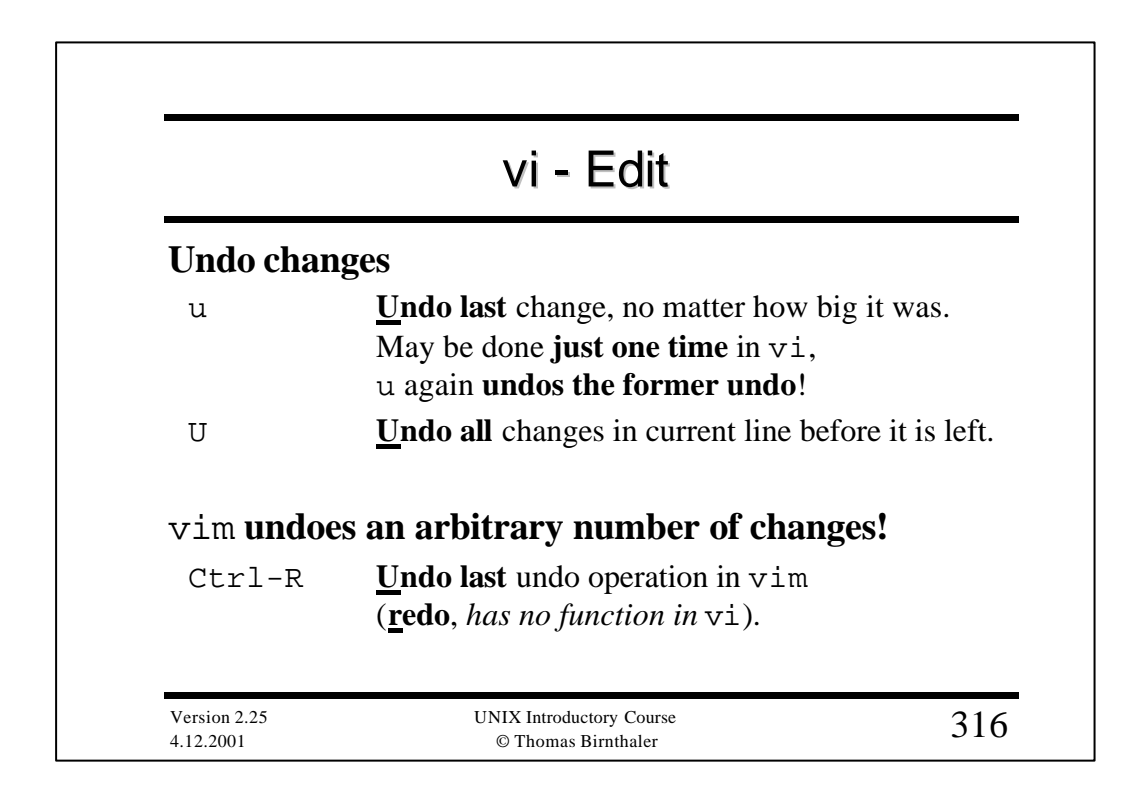

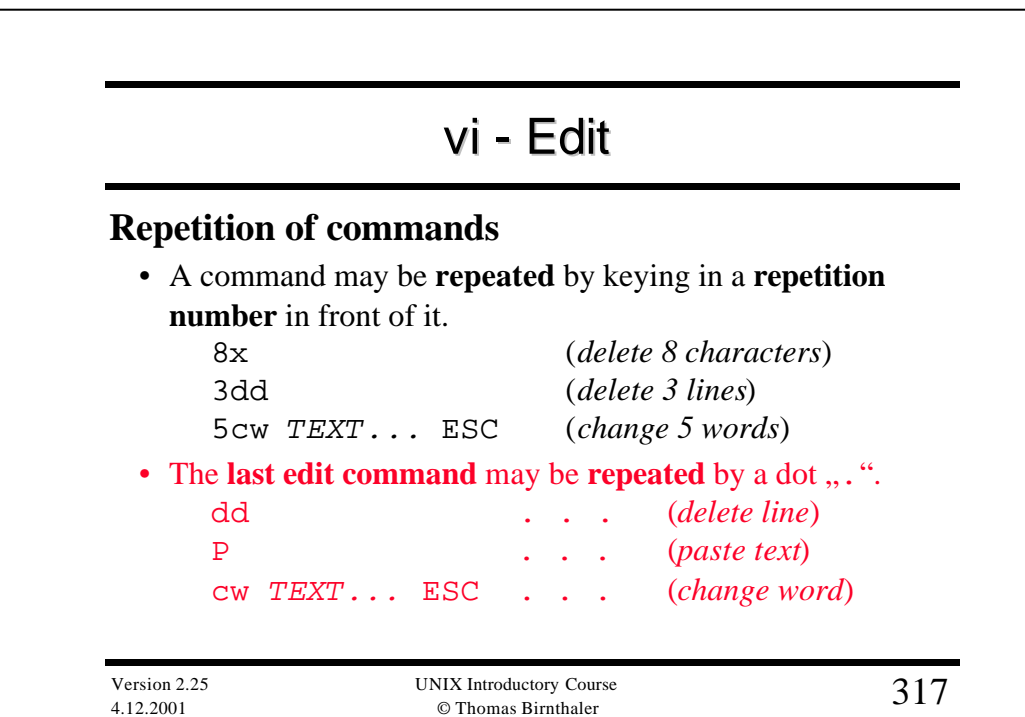

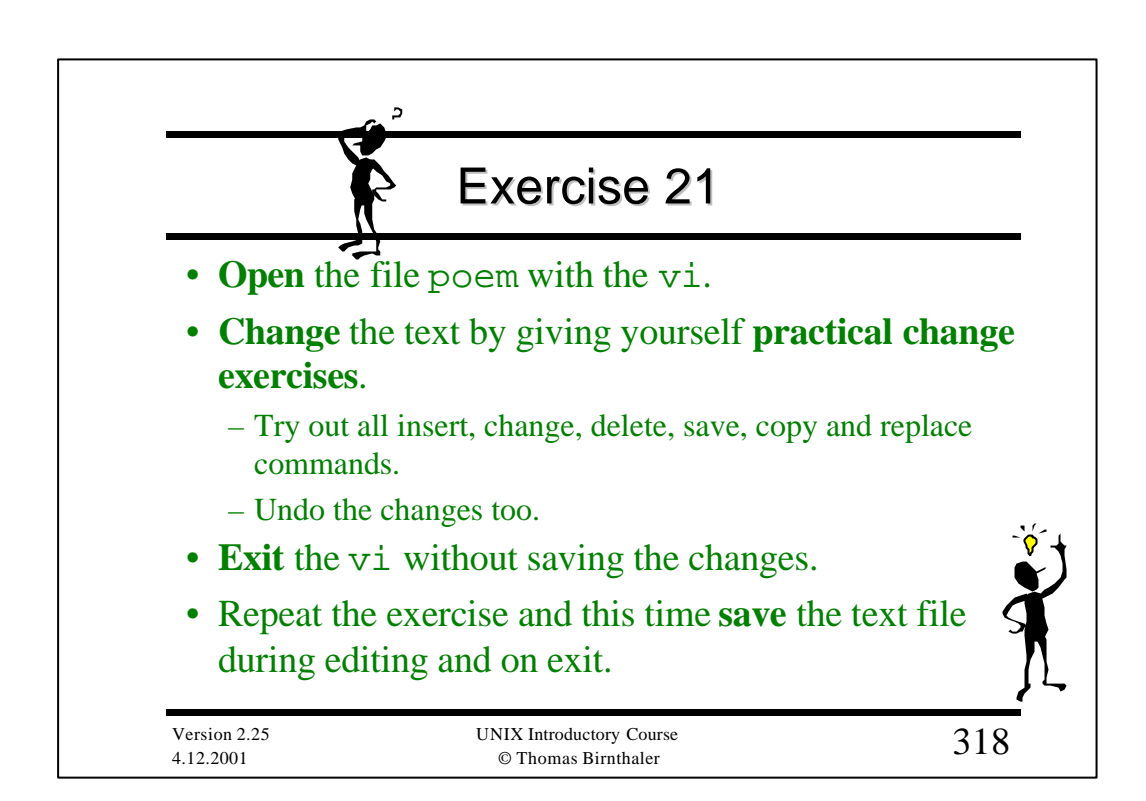

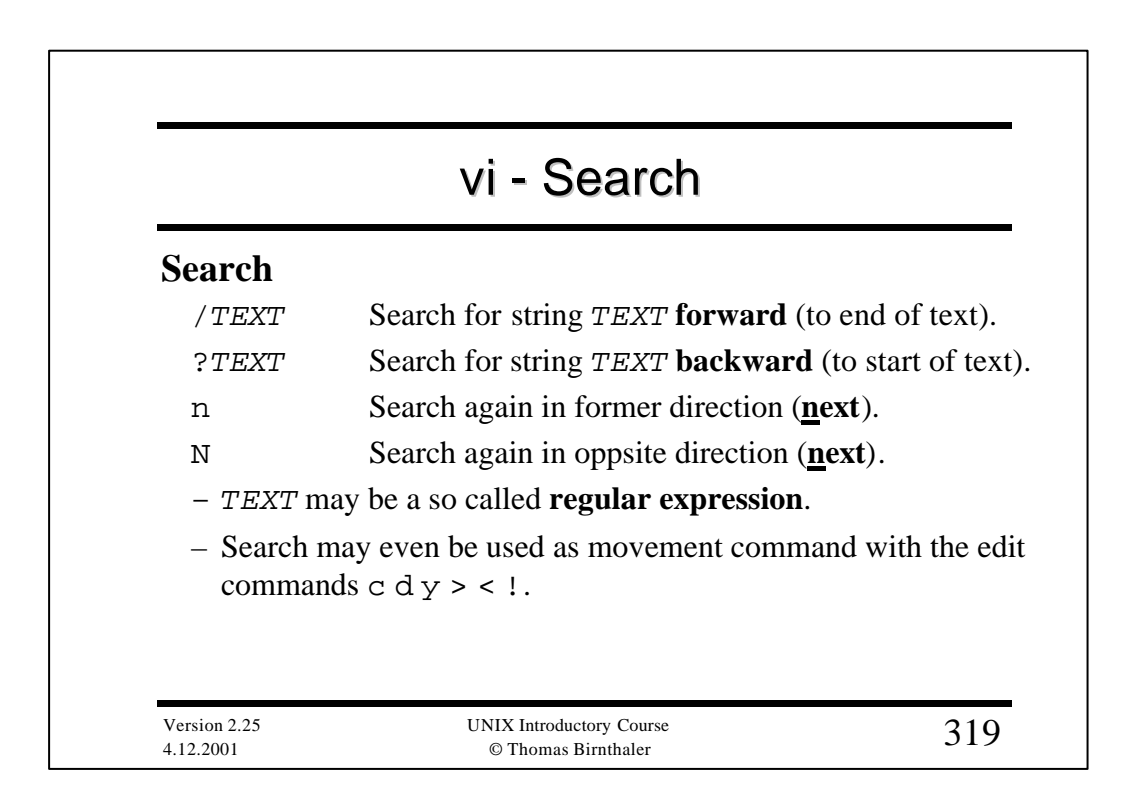

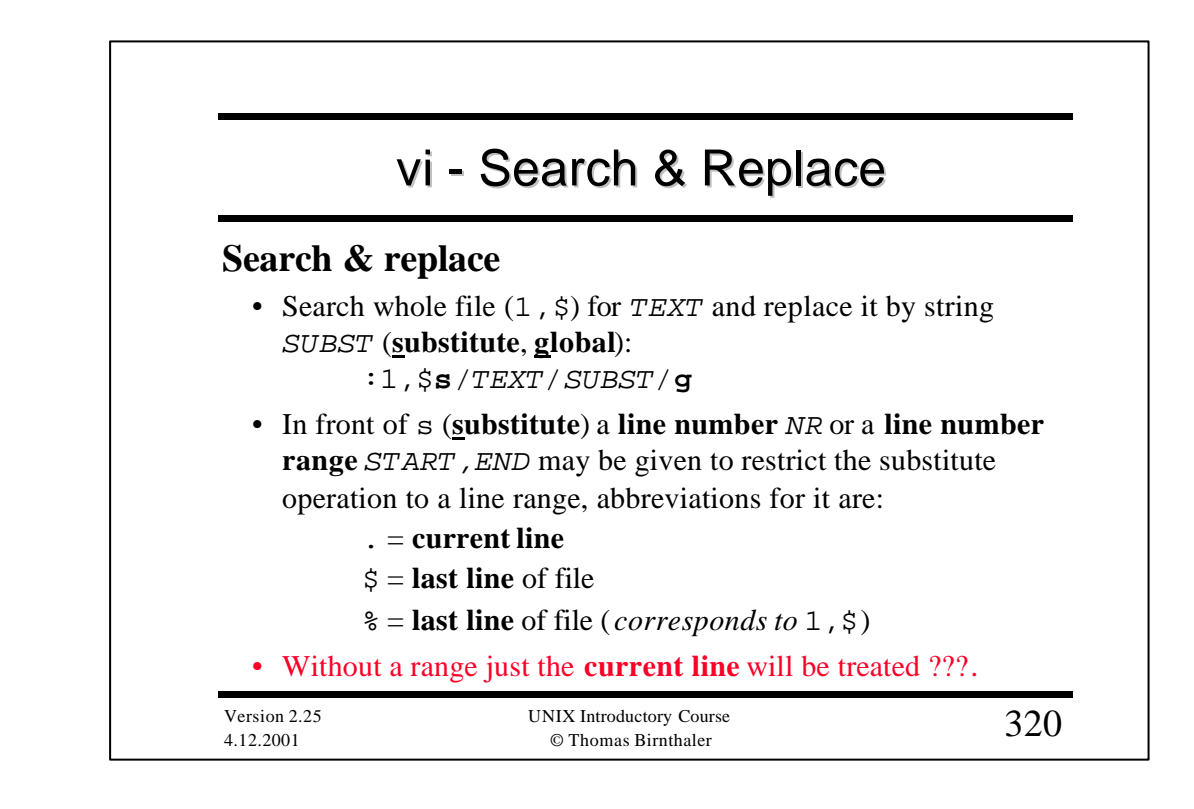

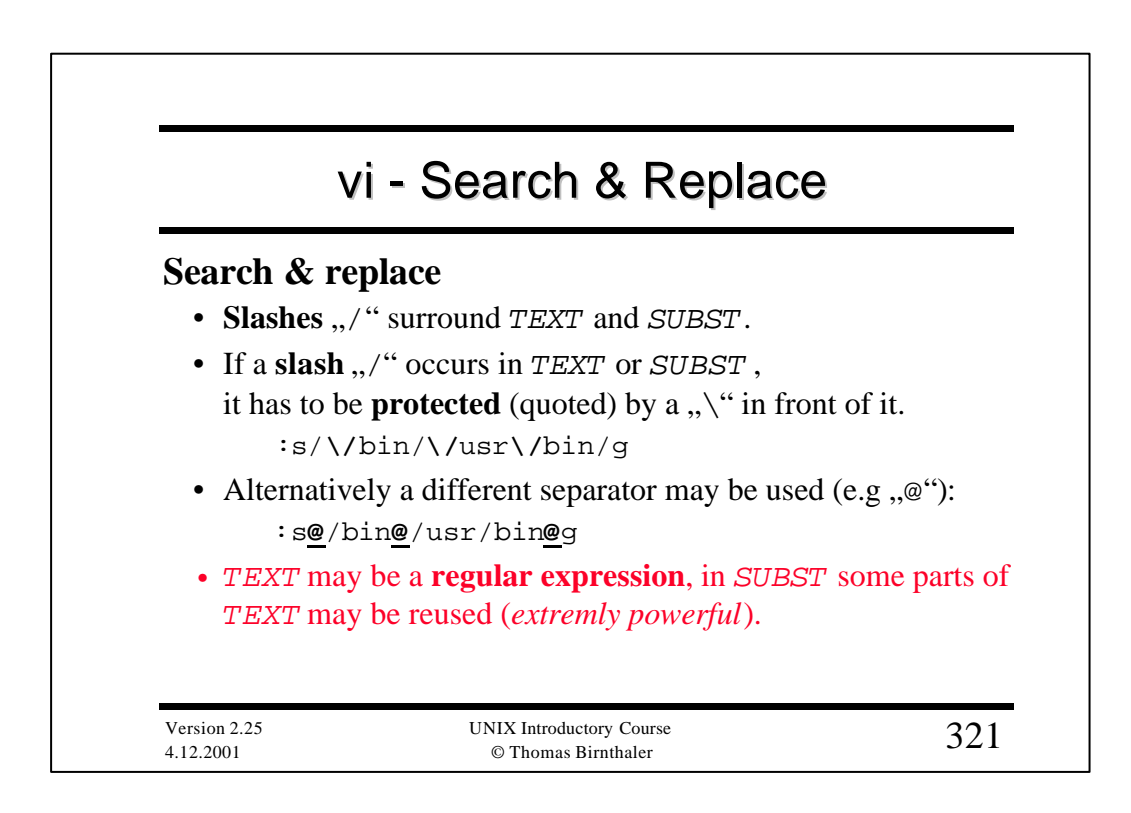

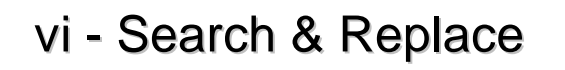

#### **Search & replace**

- If g (**global**) is missing at the end, the substitution will take place just **1 time** per line (at first occurence of *TEXT*).
- If a number *n* (max. 512) at the end is given, just the *n***th occurence** of *TEXT* will be substituted.

#### **Confirm replacement**

- To search the whole file (1,\$) for *TEXT*, **mark** fitting texts (with ^^^ below) and replace them by *SUBST* if **confirmed** with y (**yes**) :
	- :1,\$s/*TEXT*/*SUBST*/g**c**

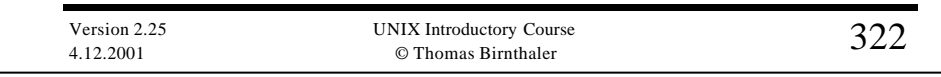

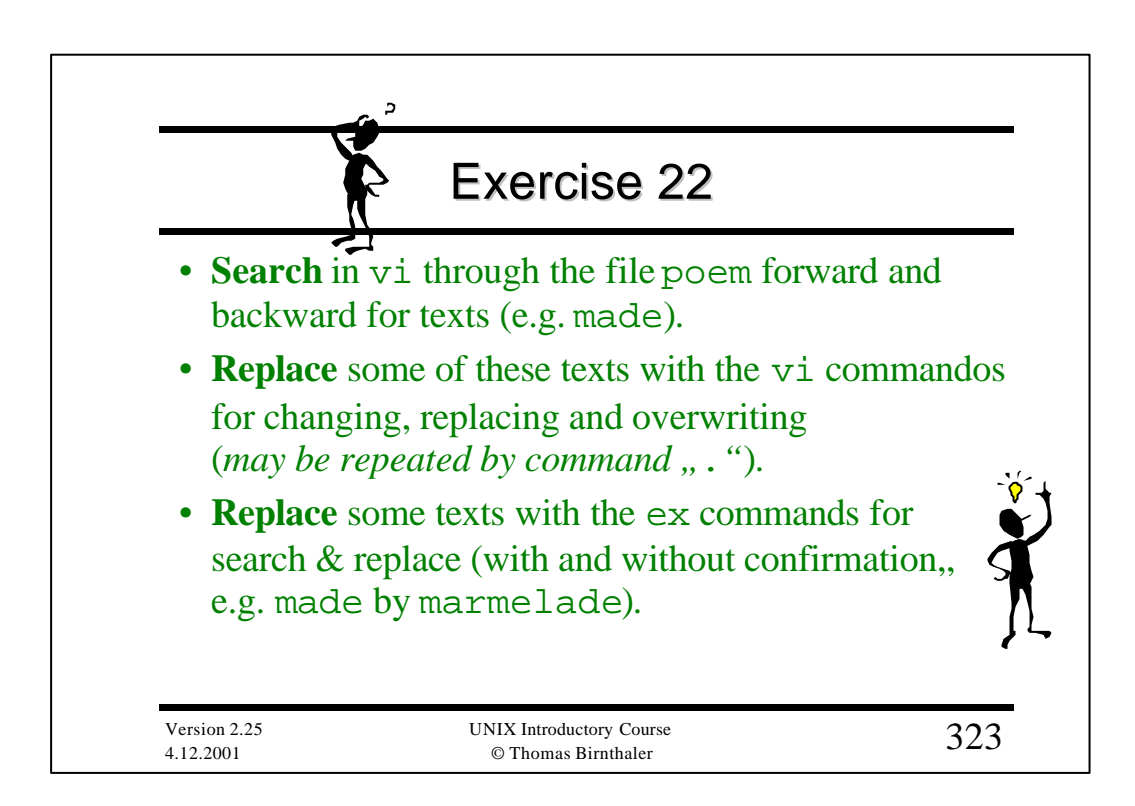

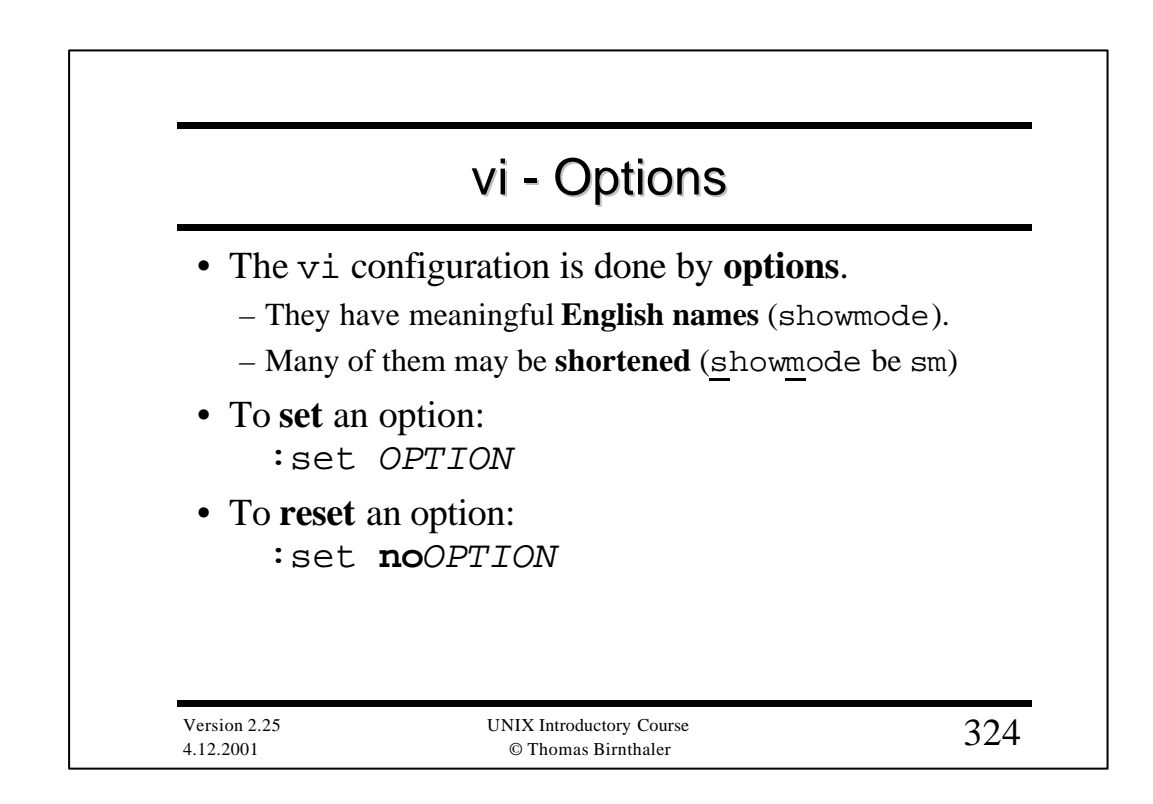

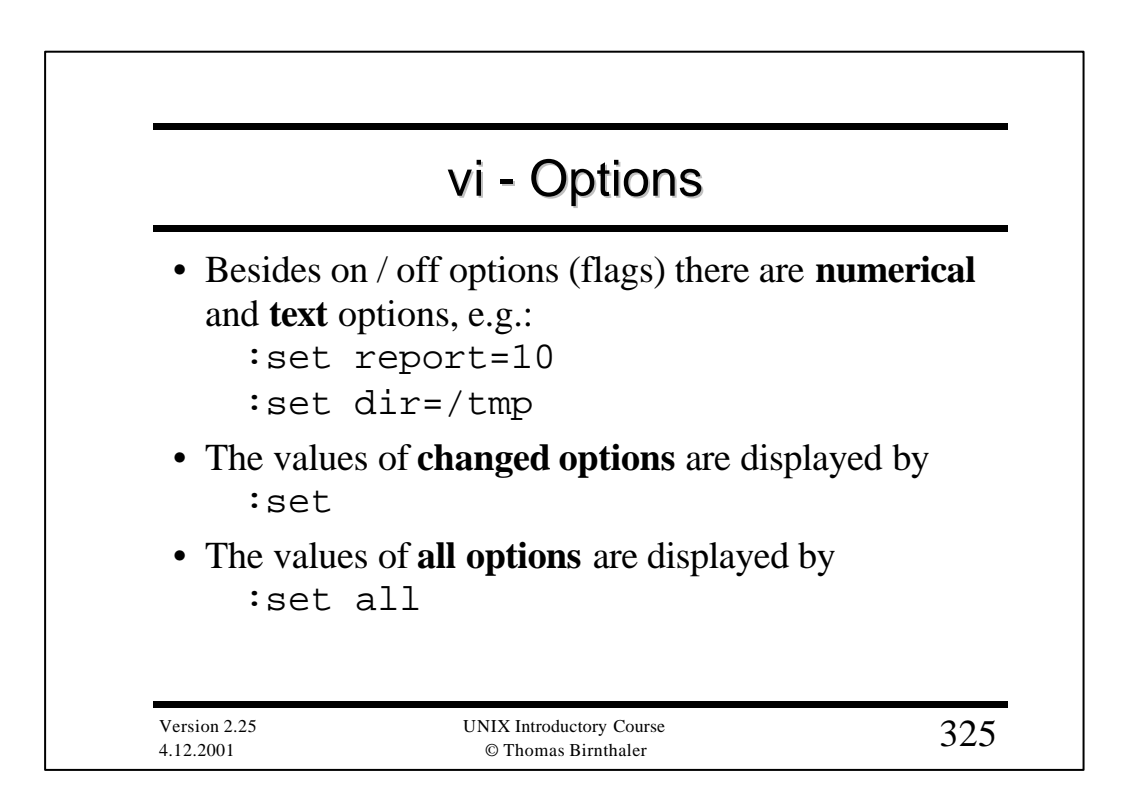

# vi - Options

### • The **most important options**:

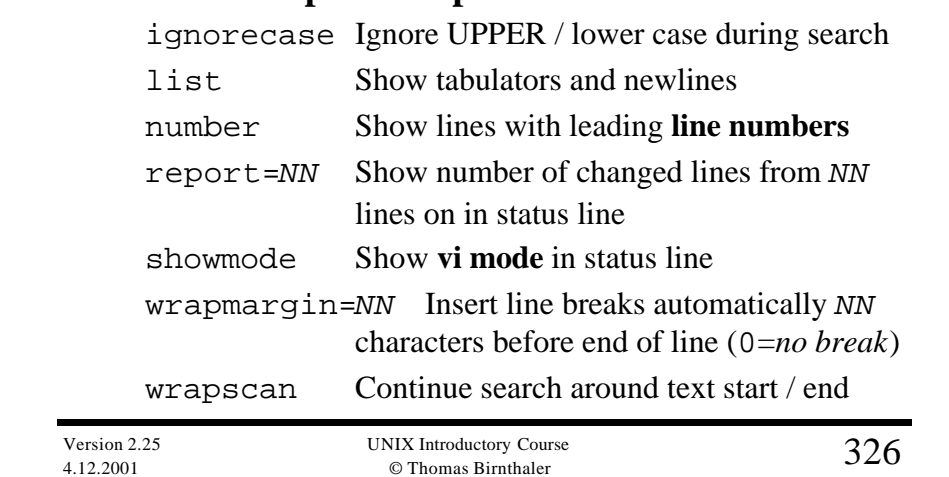

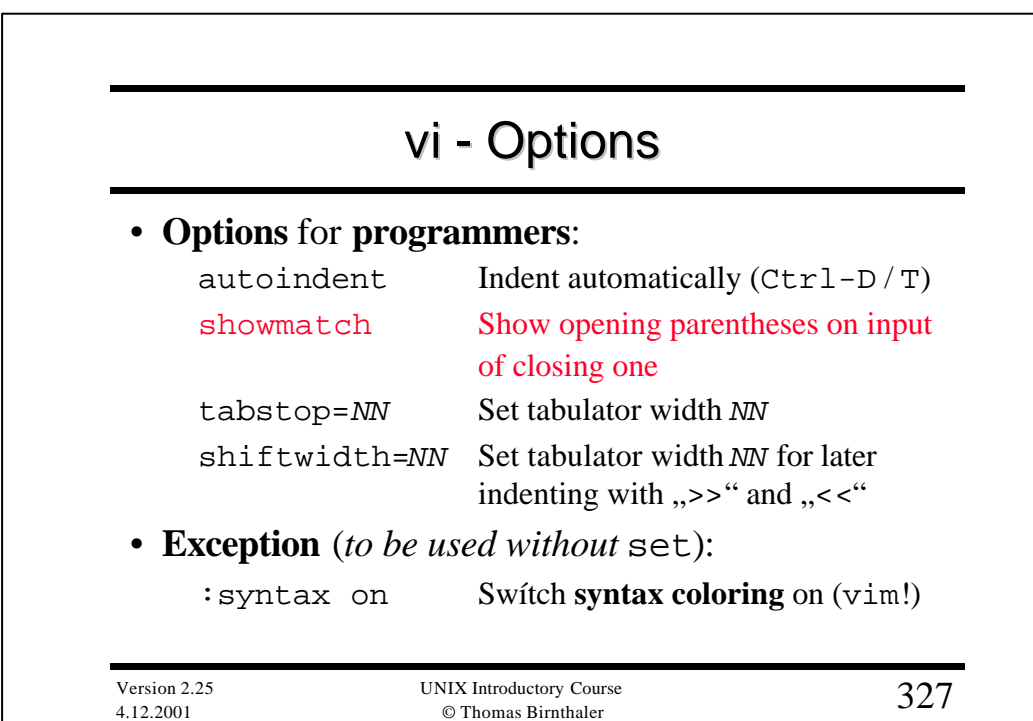

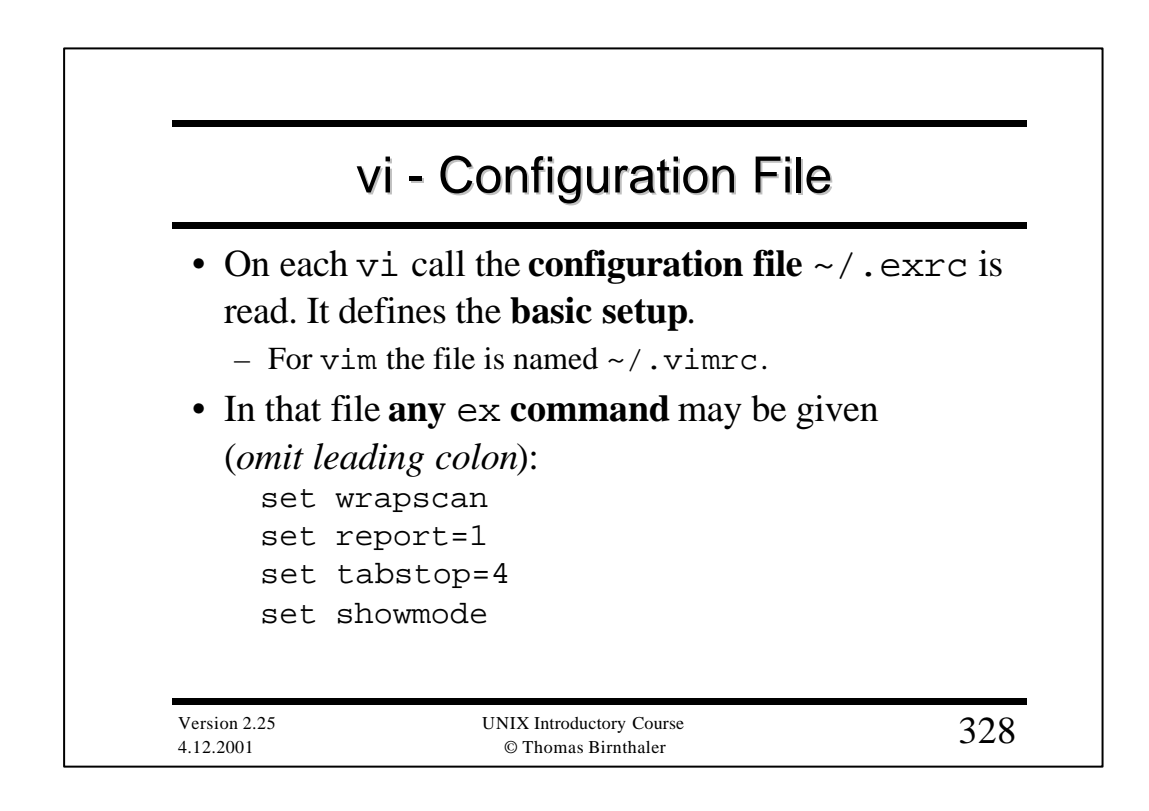

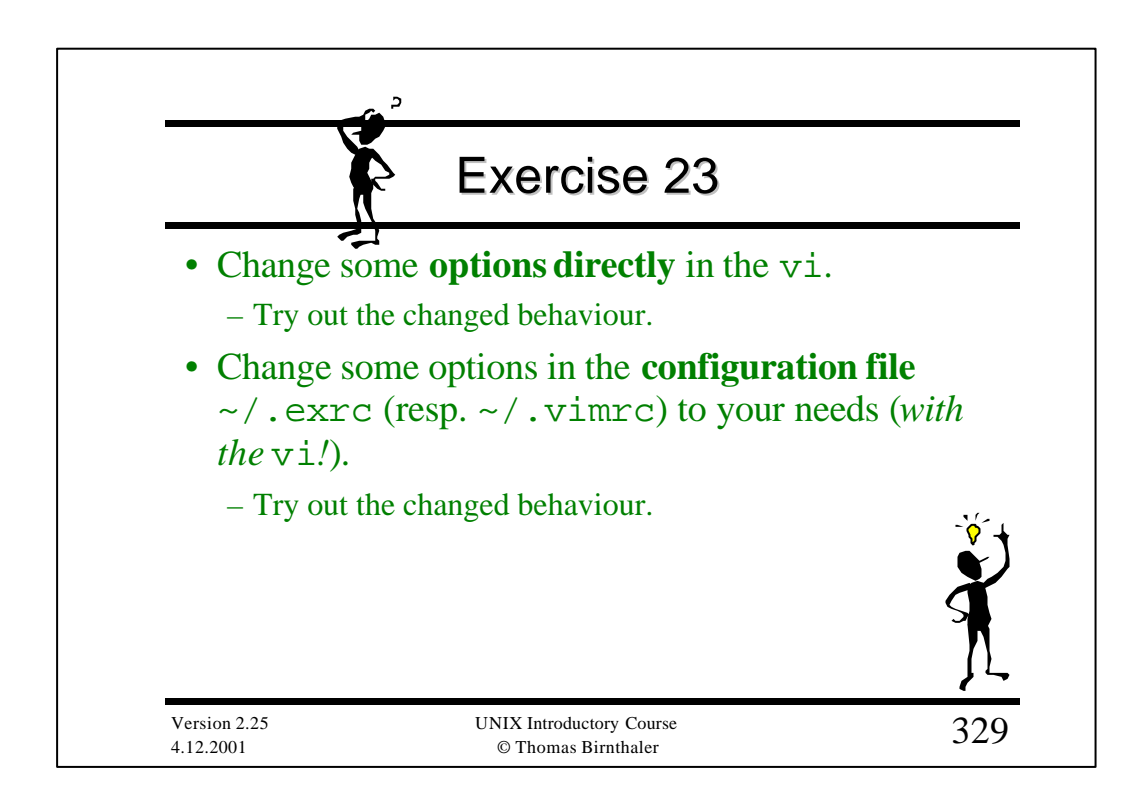

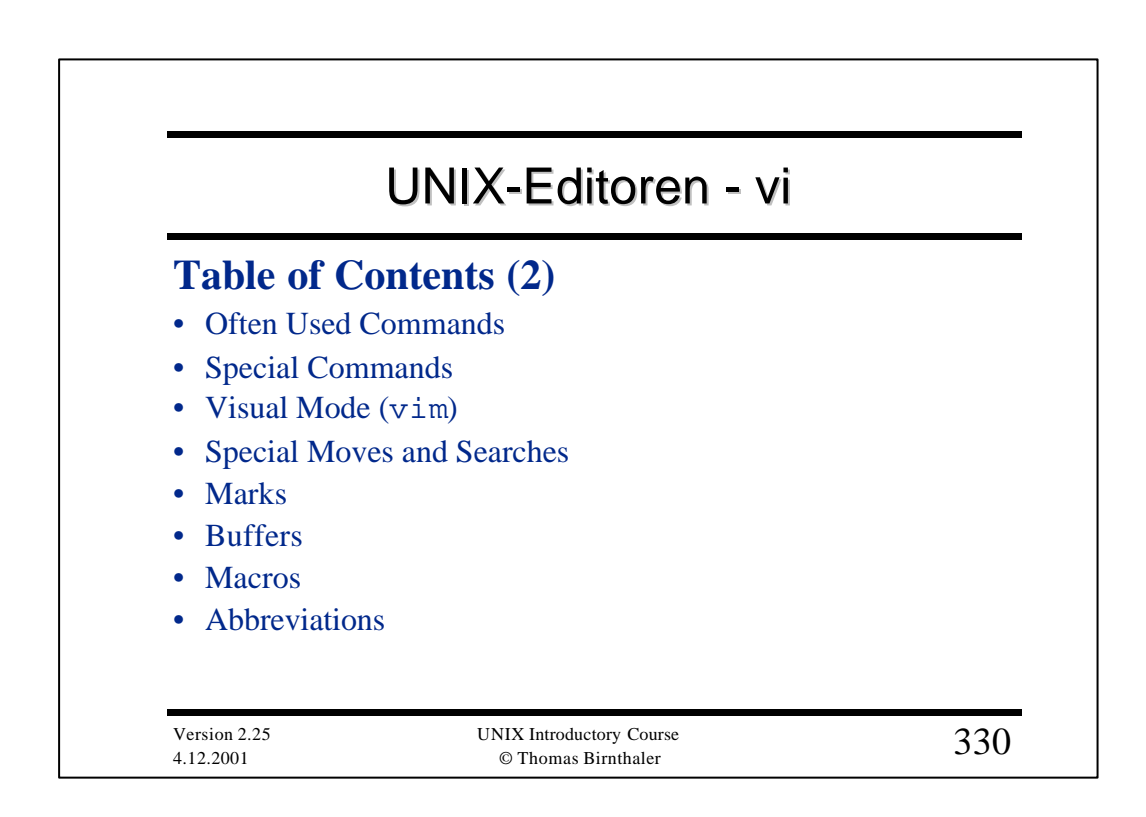

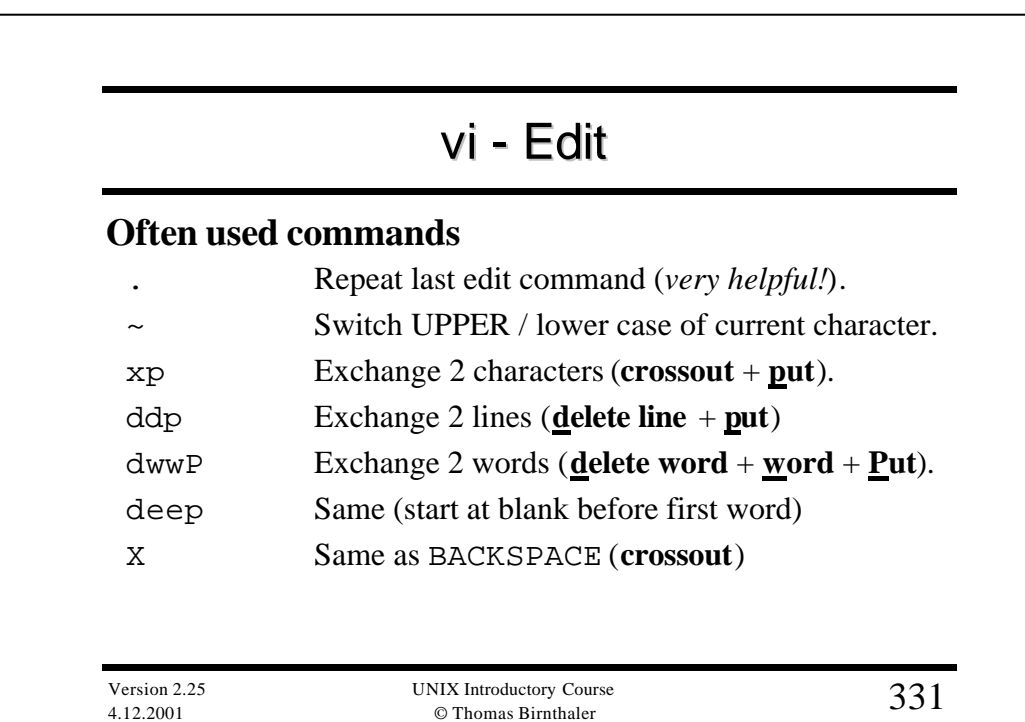

![](_page_22_Figure_0.jpeg)

![](_page_22_Figure_1.jpeg)

## vi - Move

#### **Special Moves and Searches**

![](_page_23_Picture_172.jpeg)

![](_page_23_Figure_3.jpeg)

![](_page_24_Figure_0.jpeg)

![](_page_24_Picture_175.jpeg)

![](_page_25_Figure_0.jpeg)

![](_page_25_Figure_1.jpeg)

![](_page_26_Figure_0.jpeg)